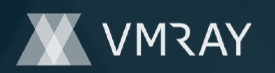

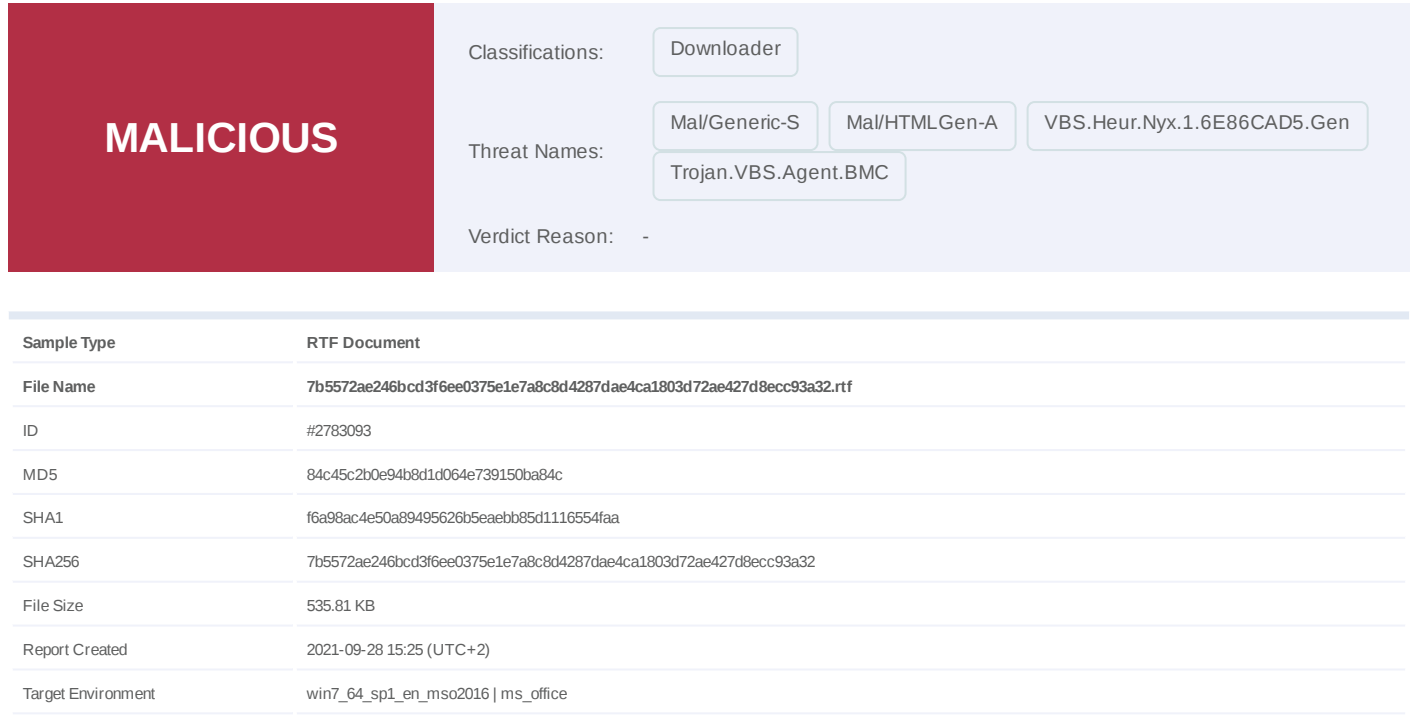

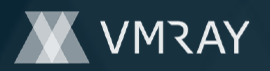

## **OVERVIEW**

**VMRay Threat Identifiers (14 rules, 27 matches)**

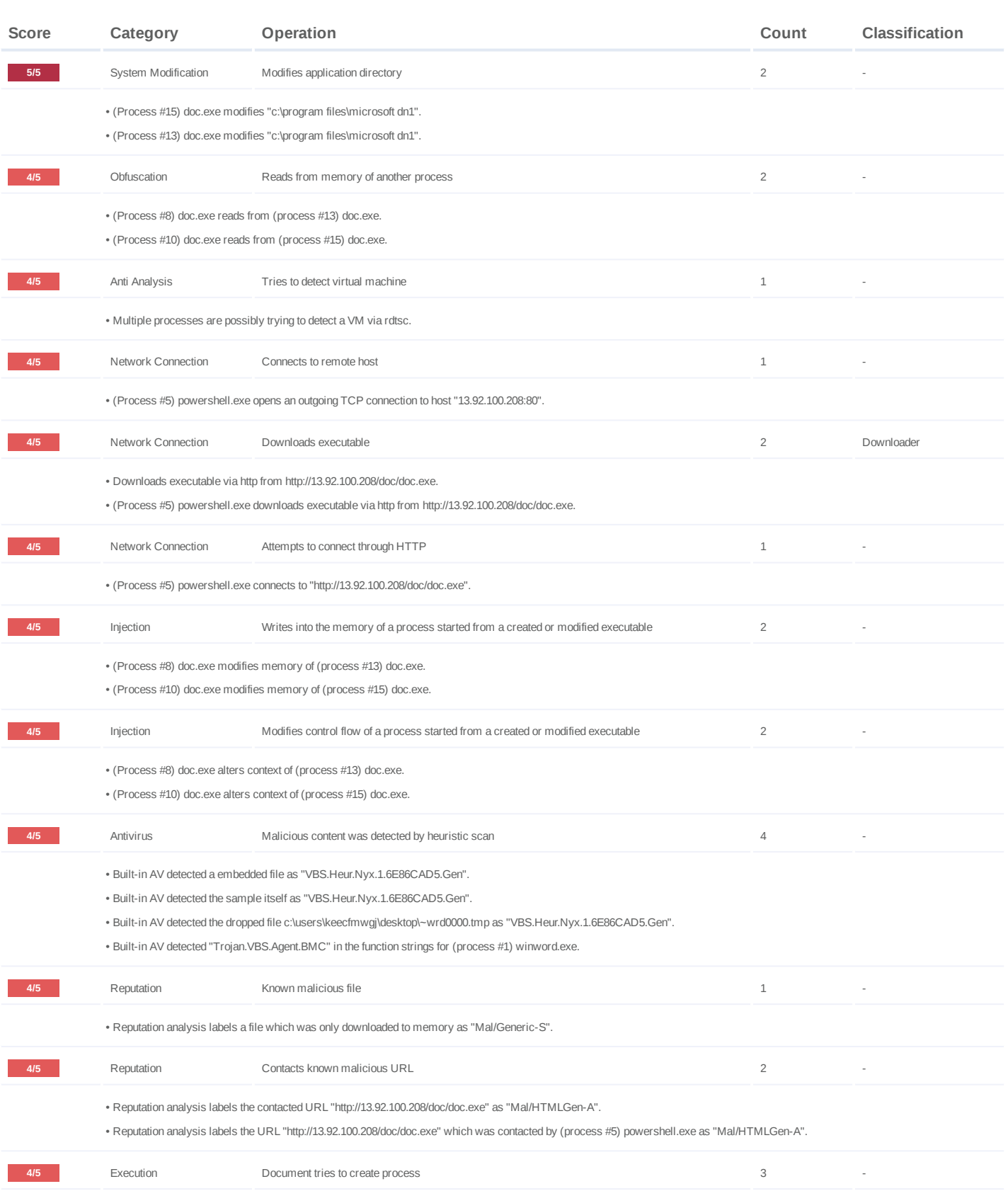

## **DYNAMIC ANALYSIS REPORT**

#7332710

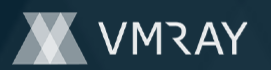

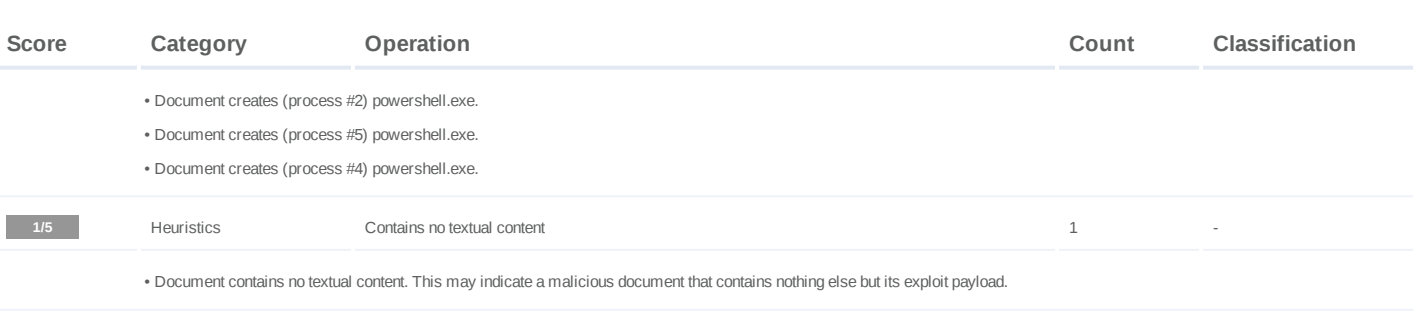

**1/5** Heuristics **1/5** Contains known suspicious class identifier 3 - 3

• Office document contains known suspicious class identifier for ActiveX object "OleLink" (CLSID {00000300-0000-0000-C000-00000000046}).

• Office document contains known suspicious class identifier for ActiveX object "PackagerMoniker" (CLSID {00000308-0000-0000-C000-000000000046}).

• Office document contains known suspicious class identifier for ActiveX object "Package" (CLSID {0003000C-0000-0000-C000-00000000046}).

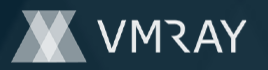

## **Mitre ATT&CK Matrix**

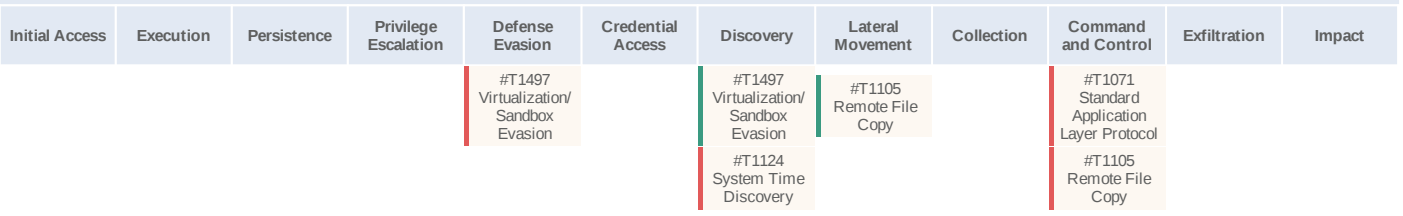

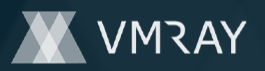

## **Sample Information**

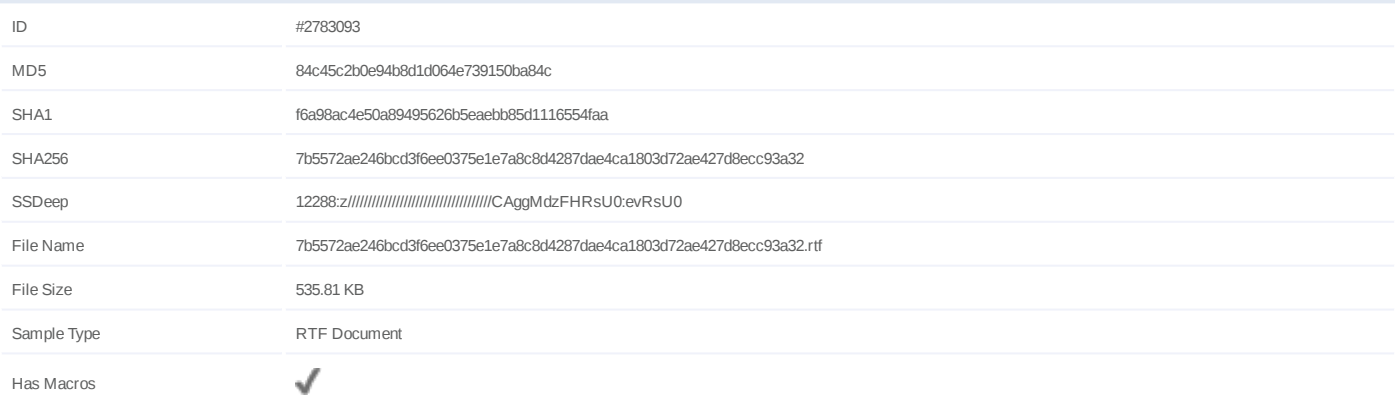

## **Analysis Information**

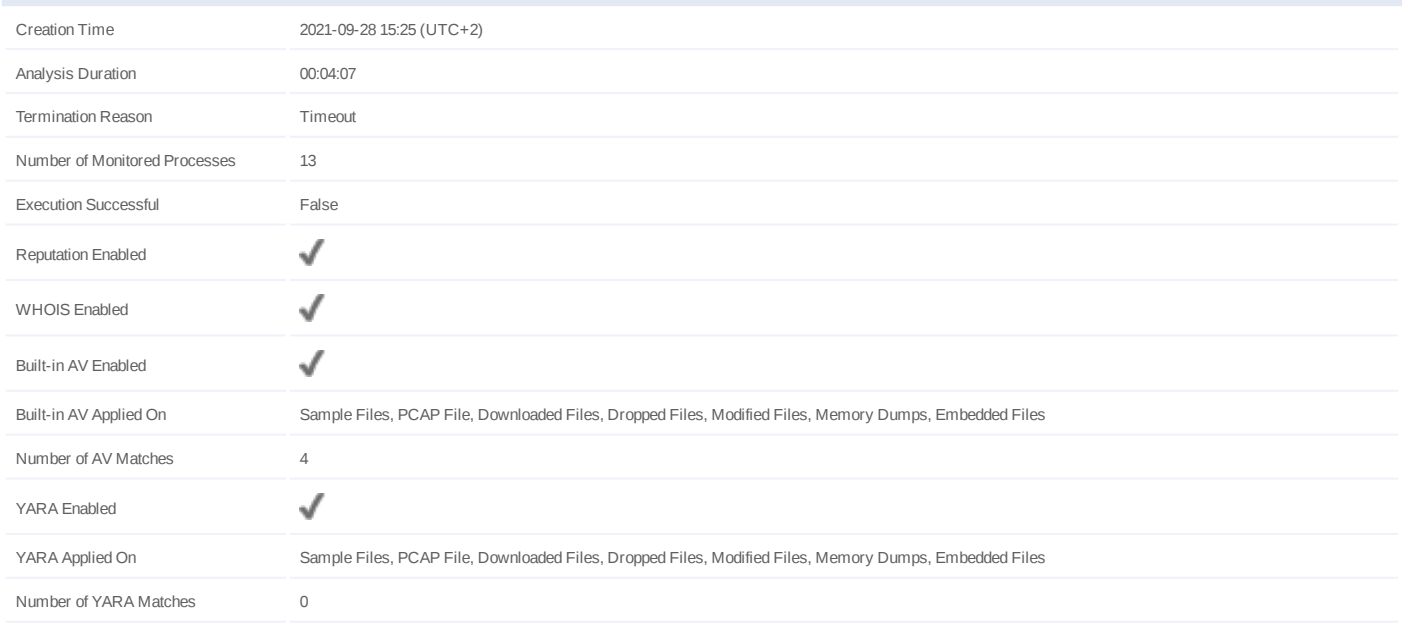

#7332710

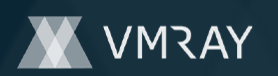

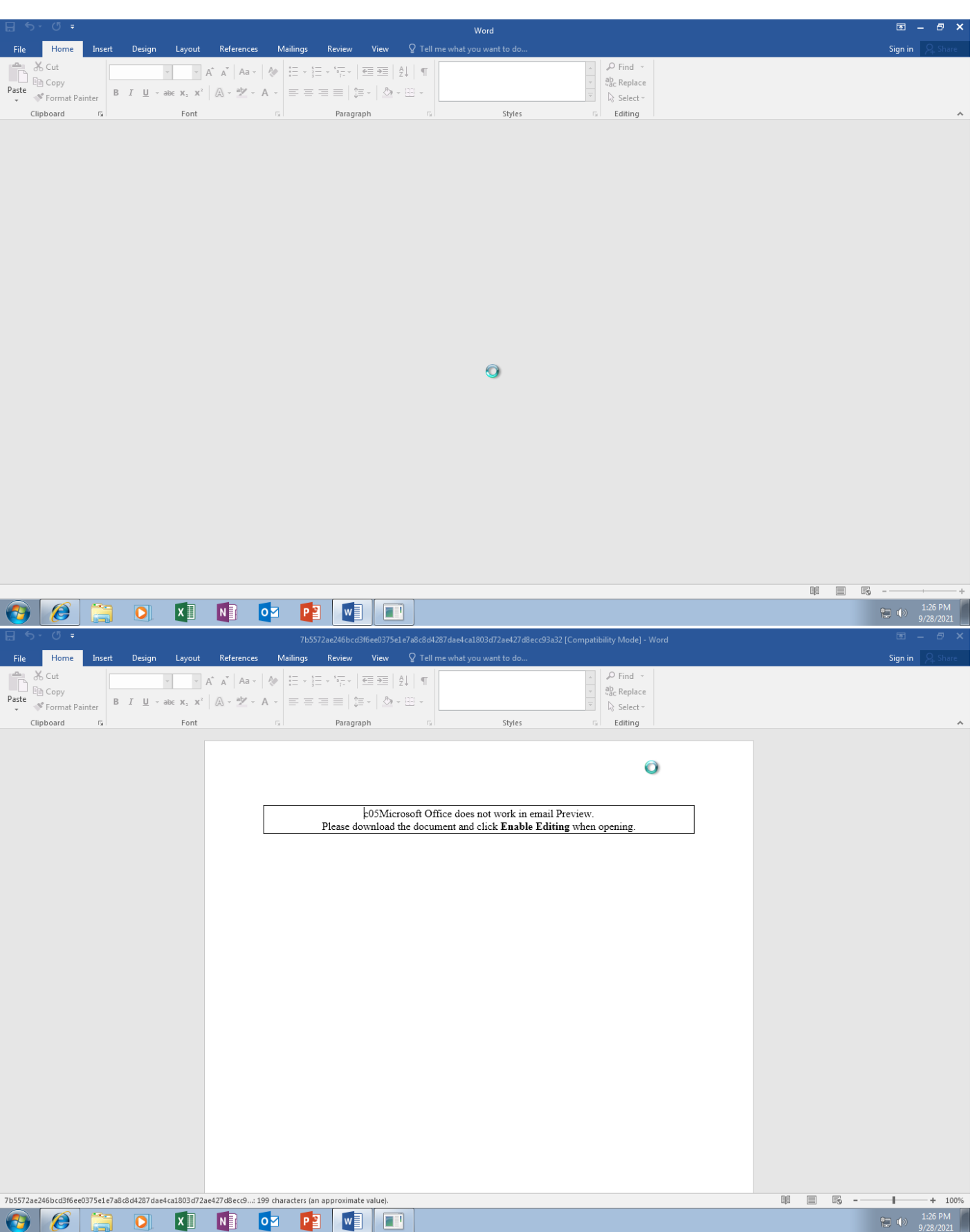

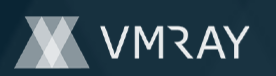

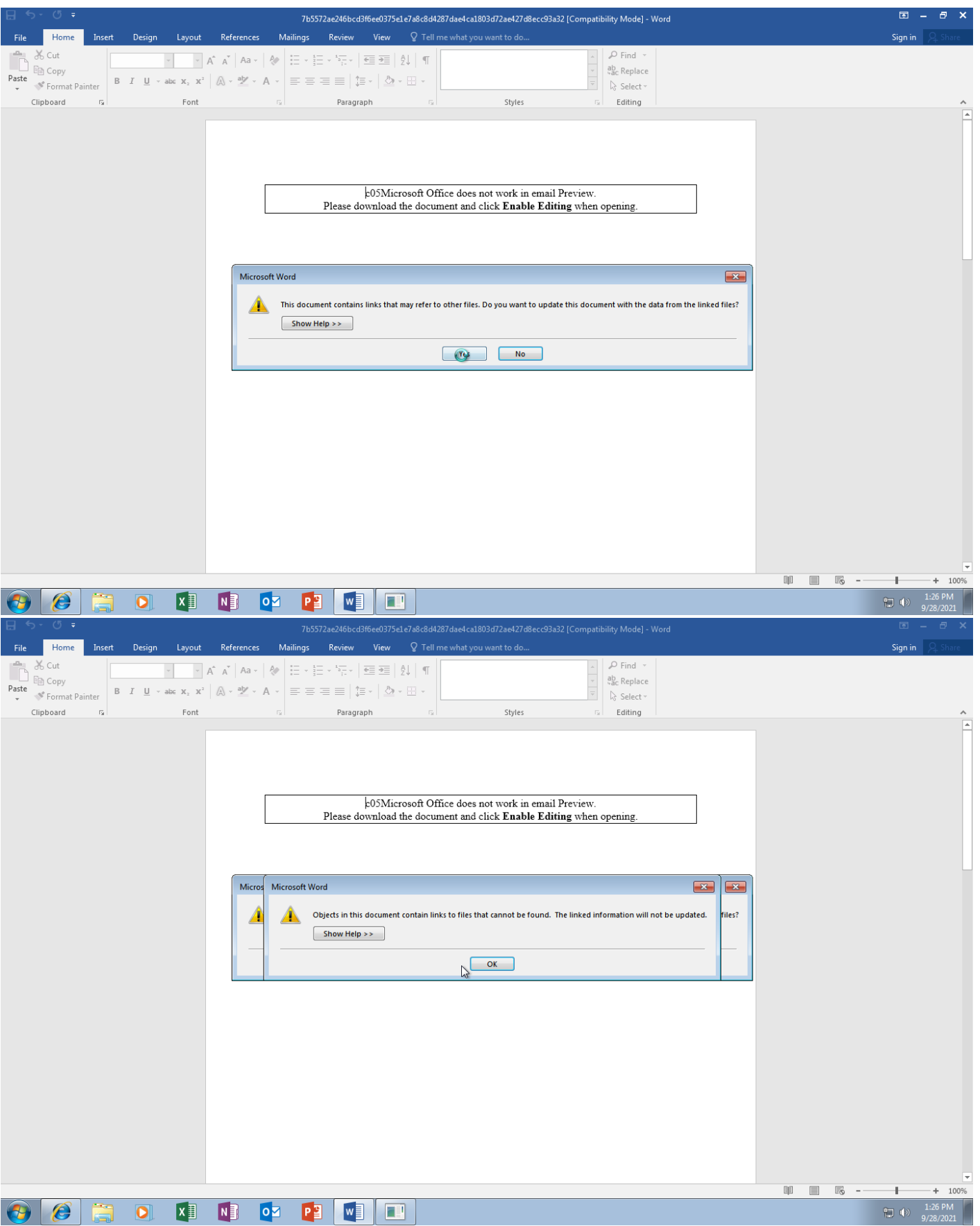

Screenshots truncated

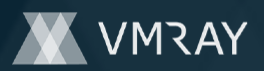

## **NETWORK**

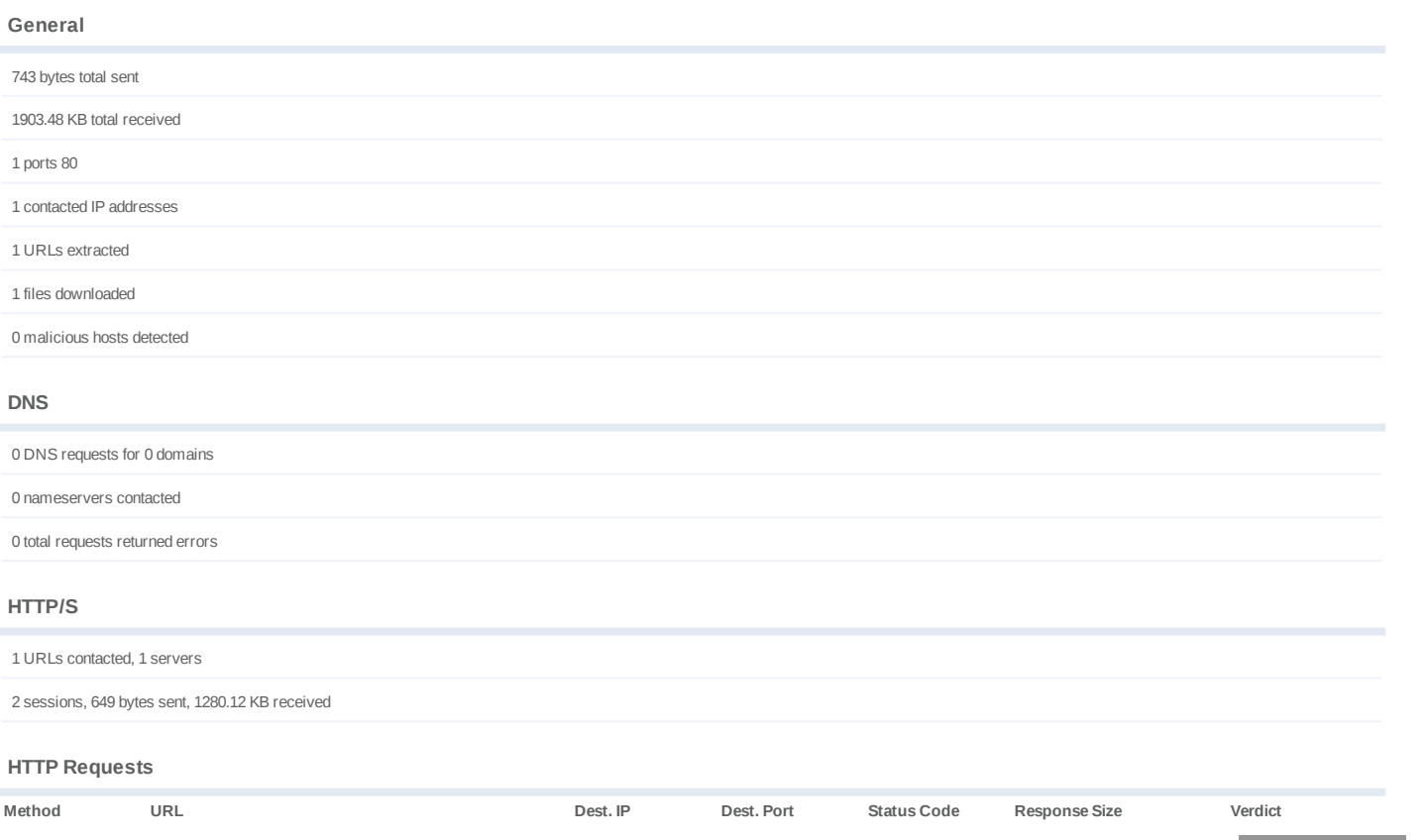

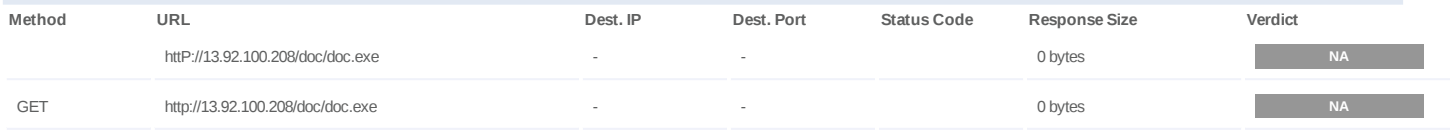

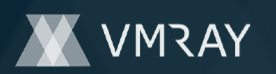

# **BEHAVIOR**

**Process Graph**

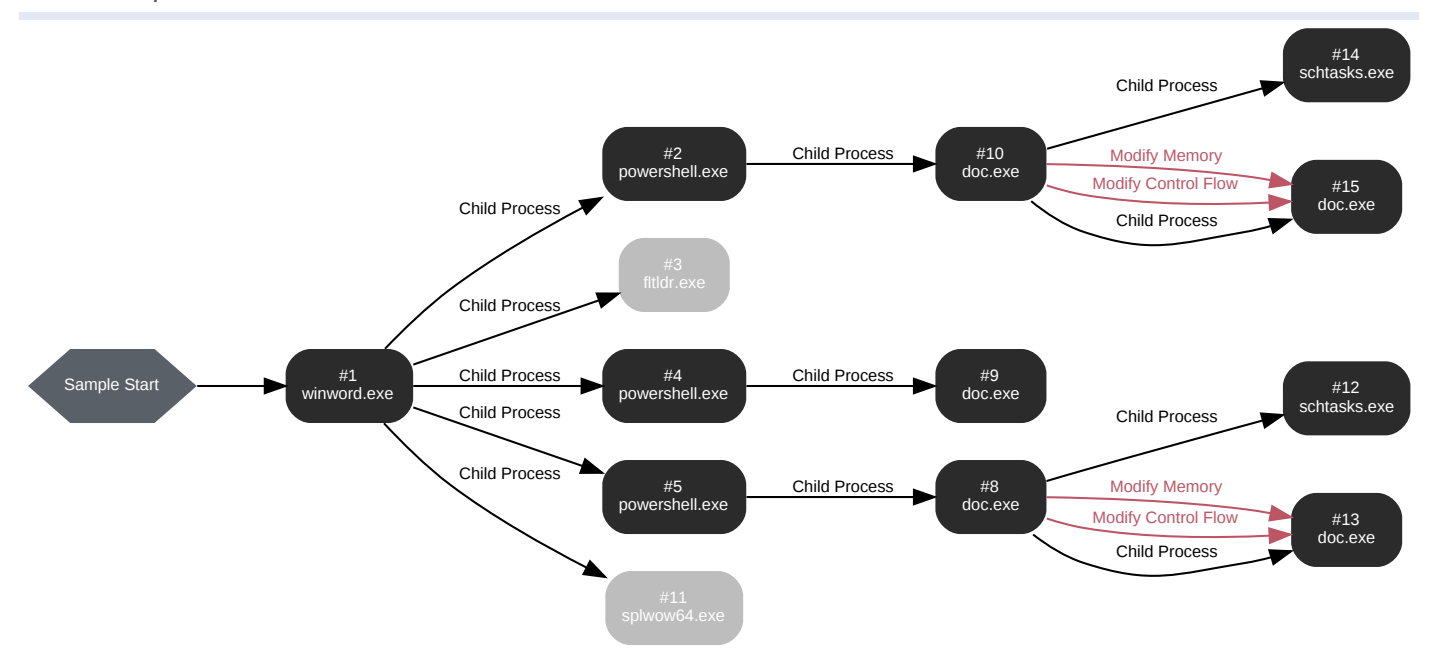

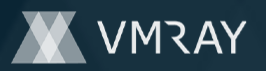

#### **Process #1: winword.exe**

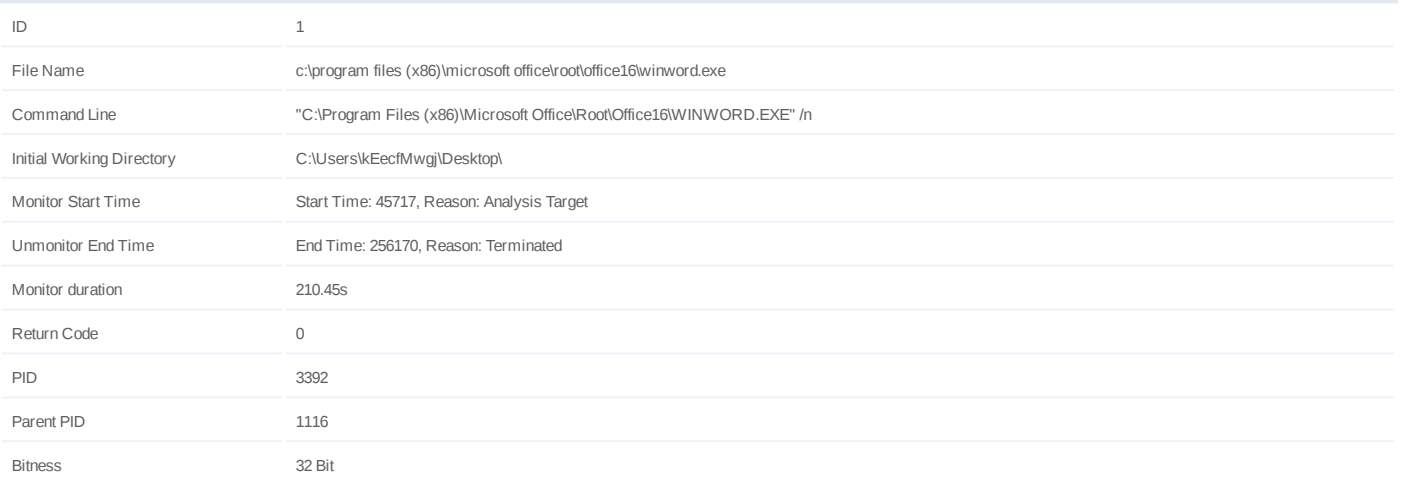

## **Dropped Files (5)**

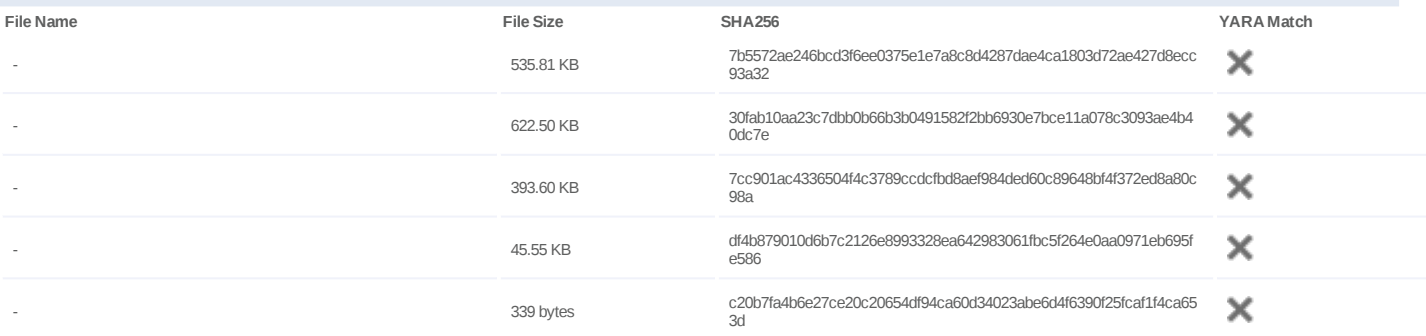

#### **Host Behavior**

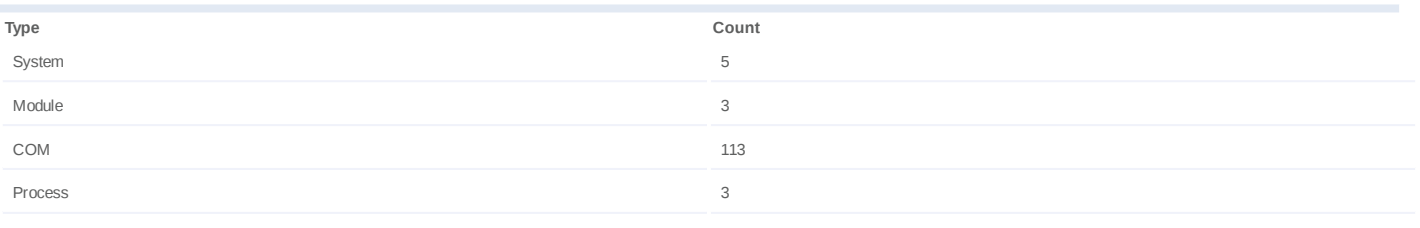

## **Network Behavior**

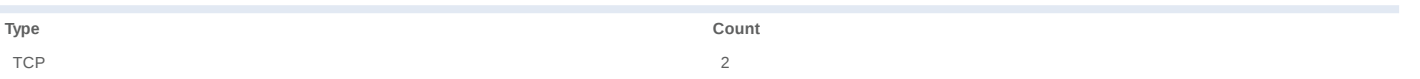

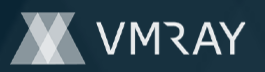

## **Process #2: powershell.exe**

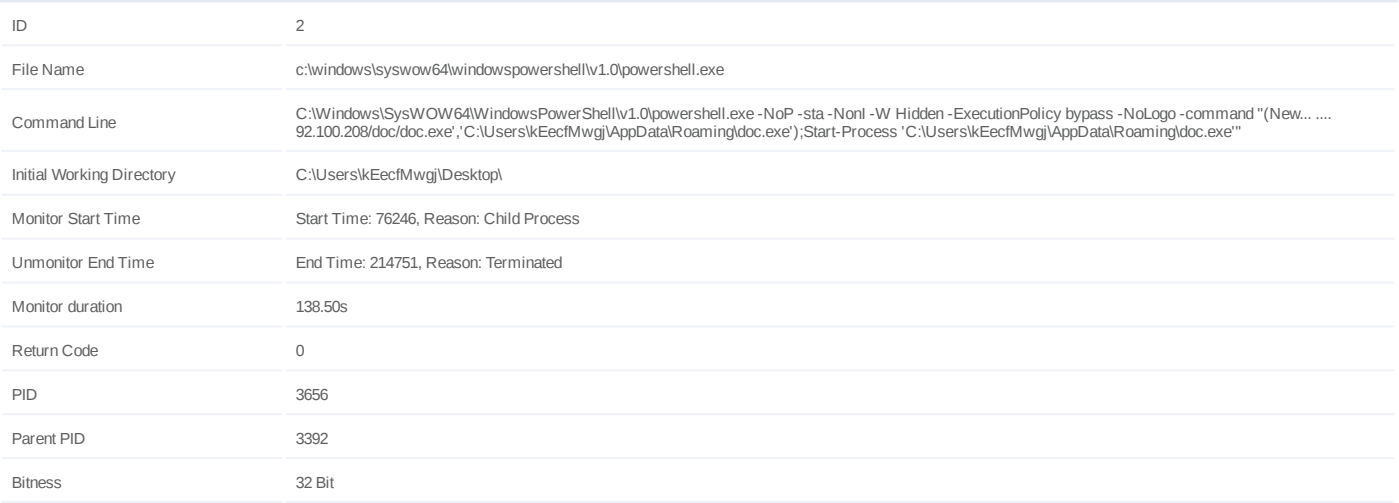

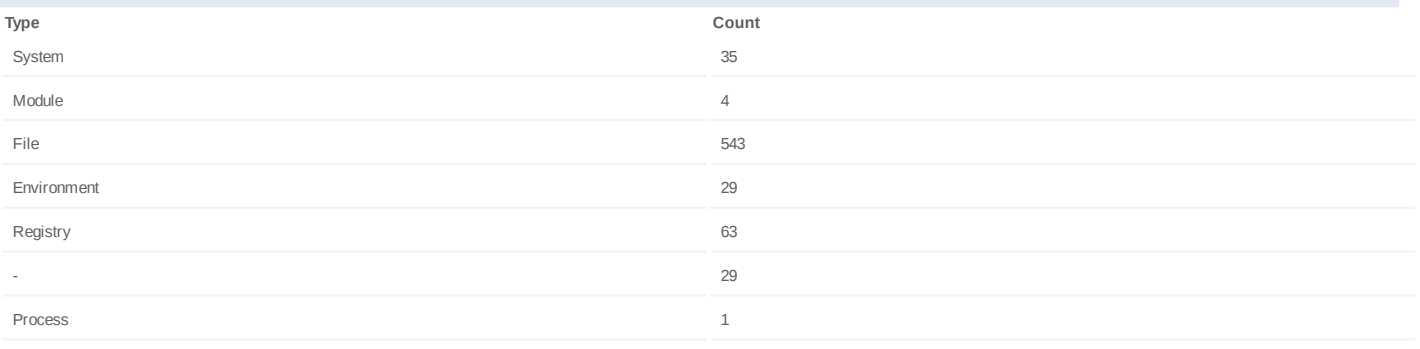

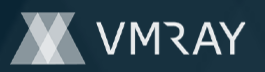

#### **Process #3: fltldr.exe**

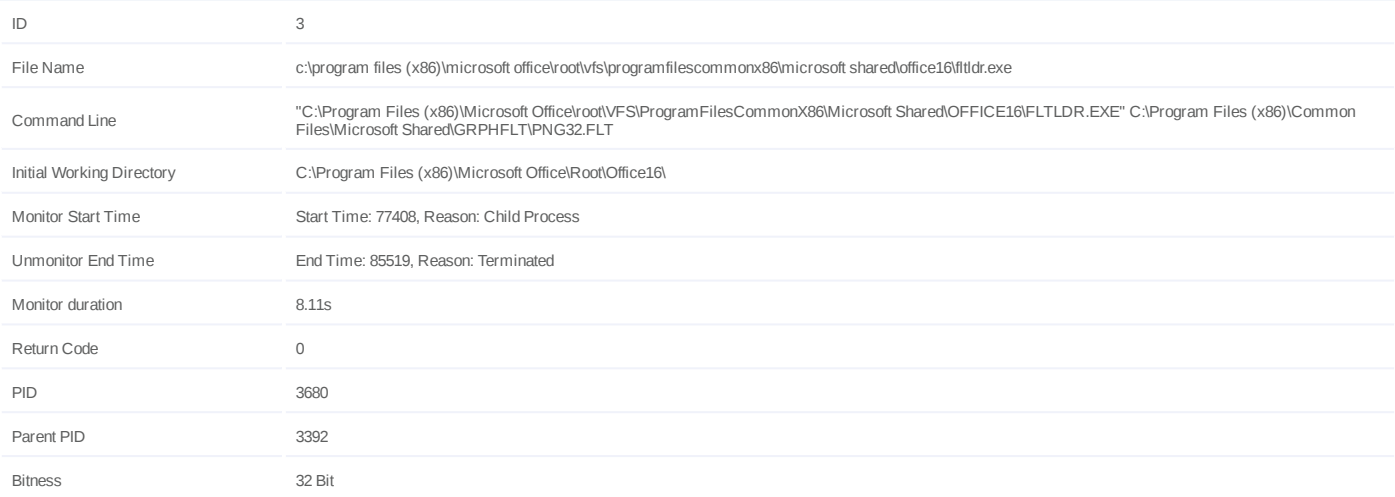

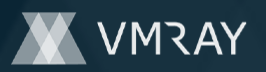

### **Process #4: powershell.exe**

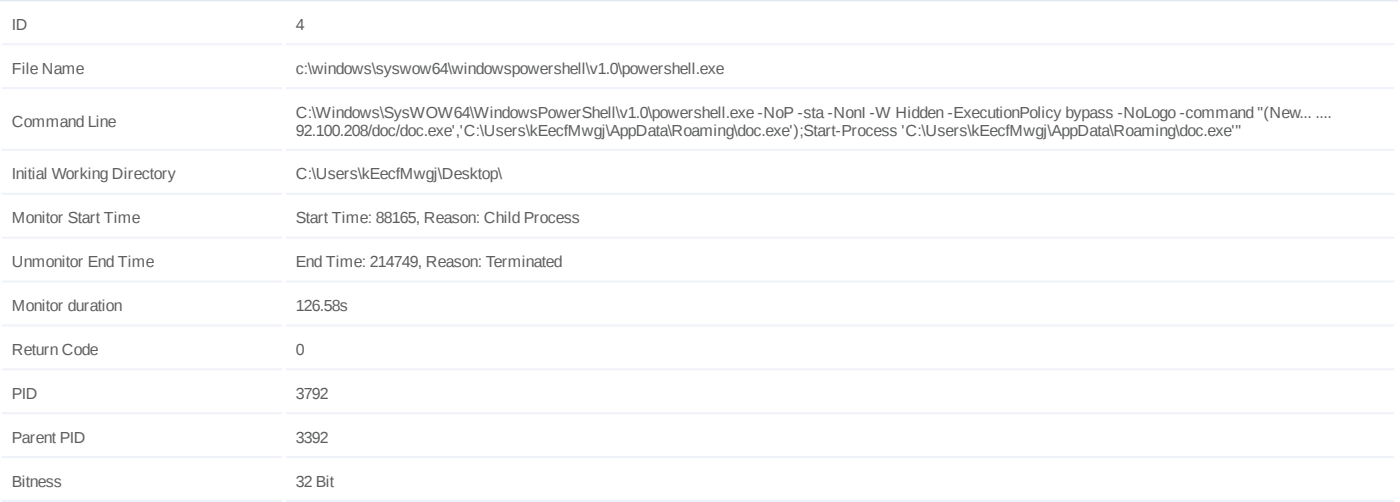

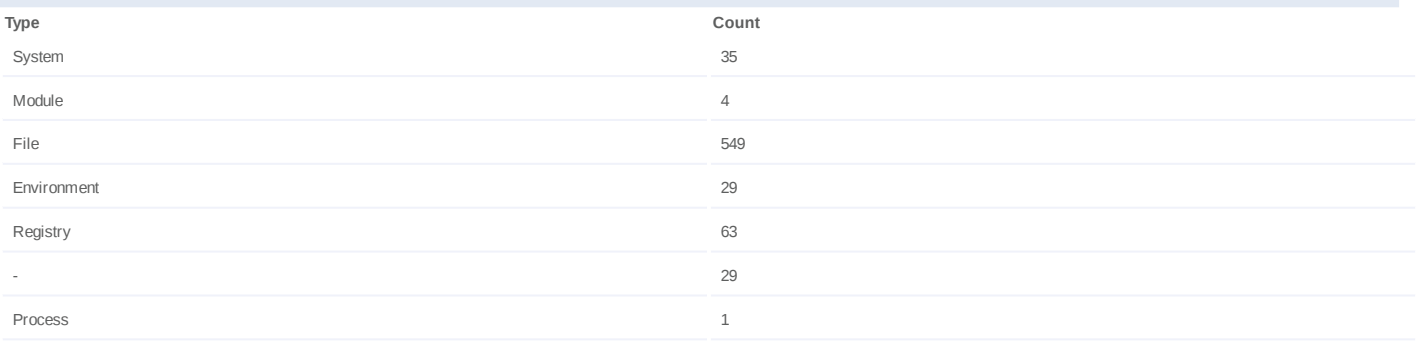

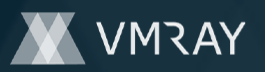

## **Process #5: powershell.exe**

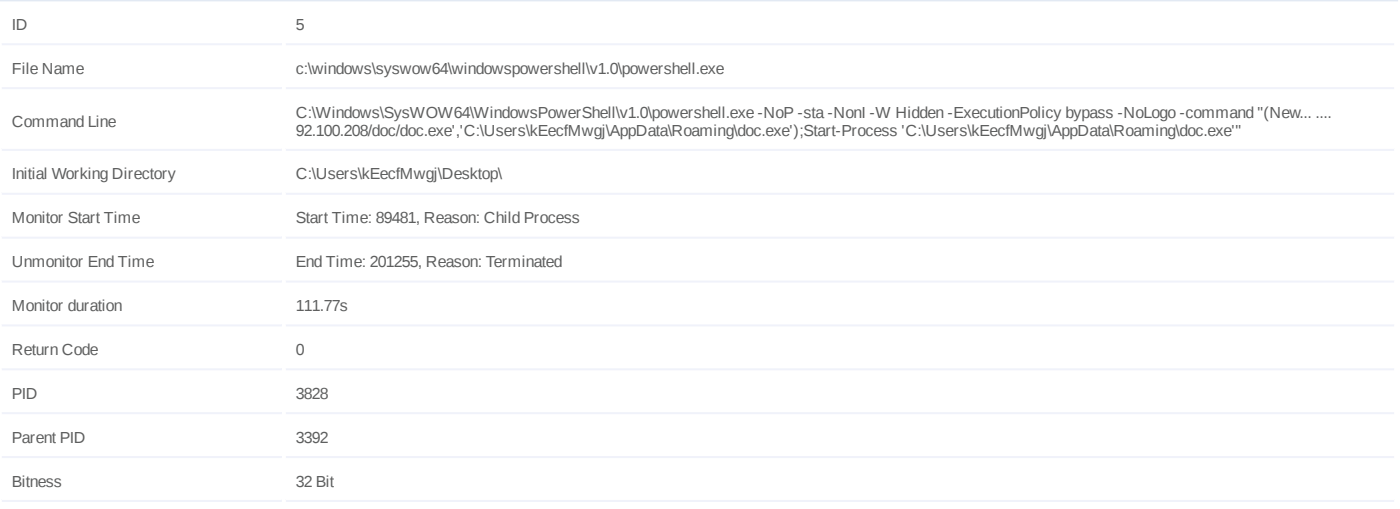

## **Dropped Files (1)**

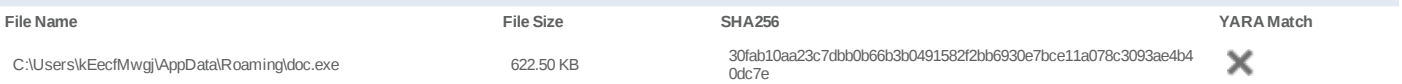

## **Host Behavior**

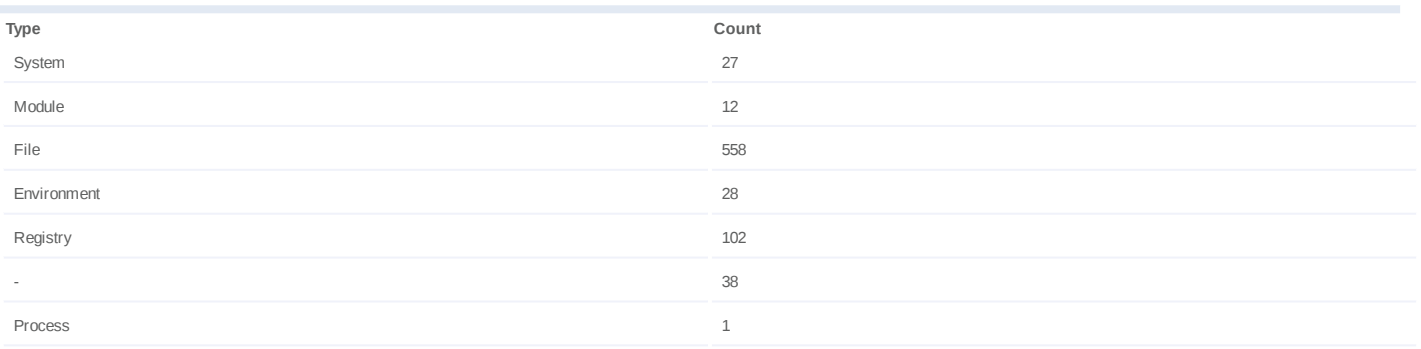

## **Network Behavior**

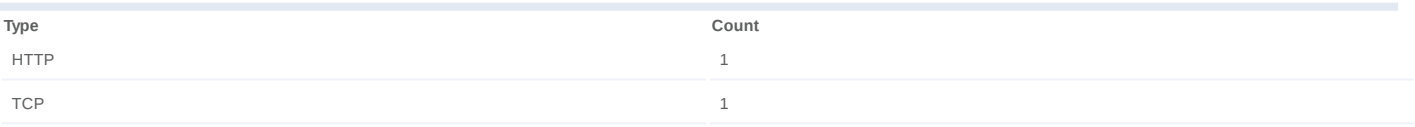

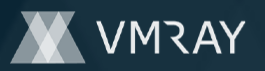

#### **Process #8: doc.exe**

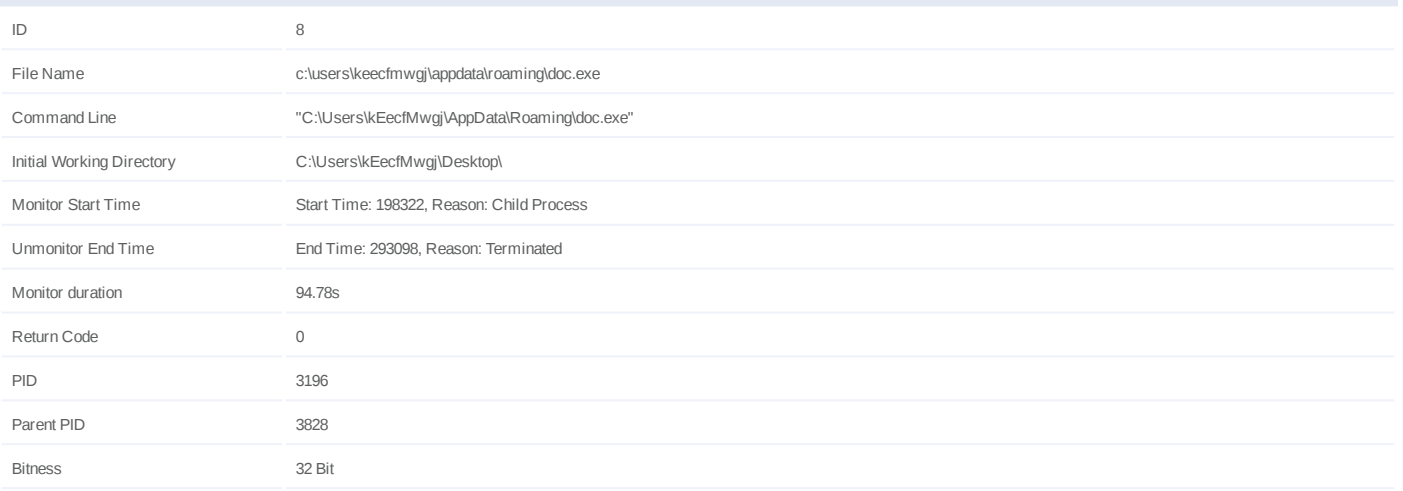

## **Dropped Files (2)**

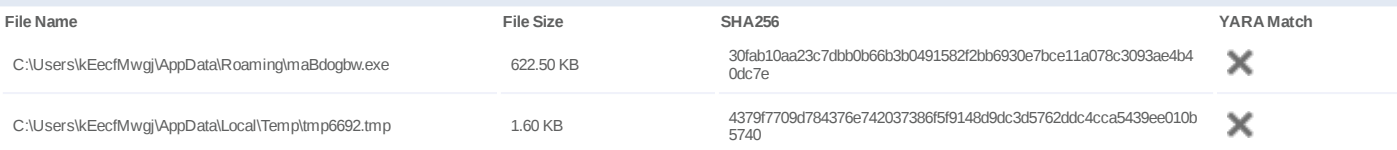

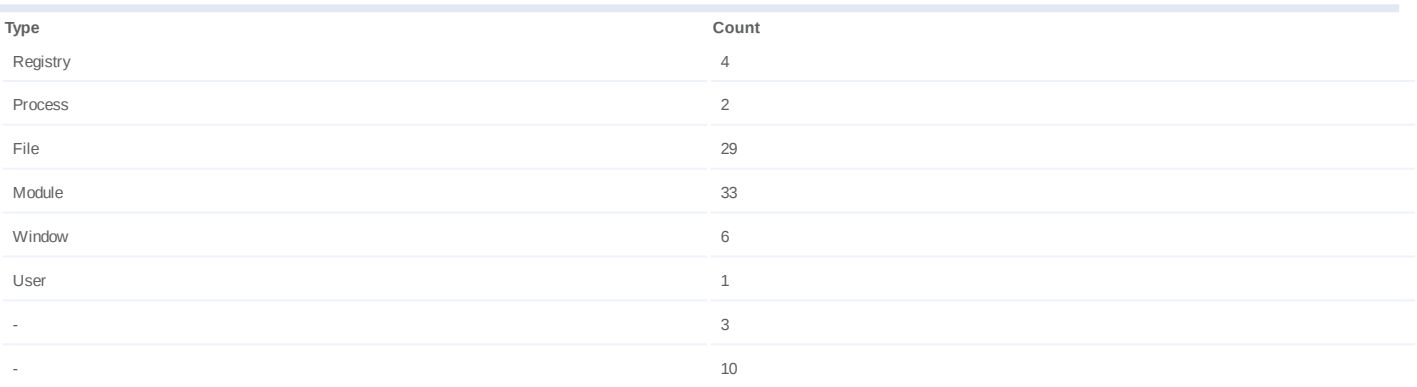

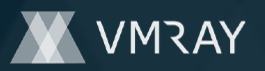

#### **Process #9: doc.exe**

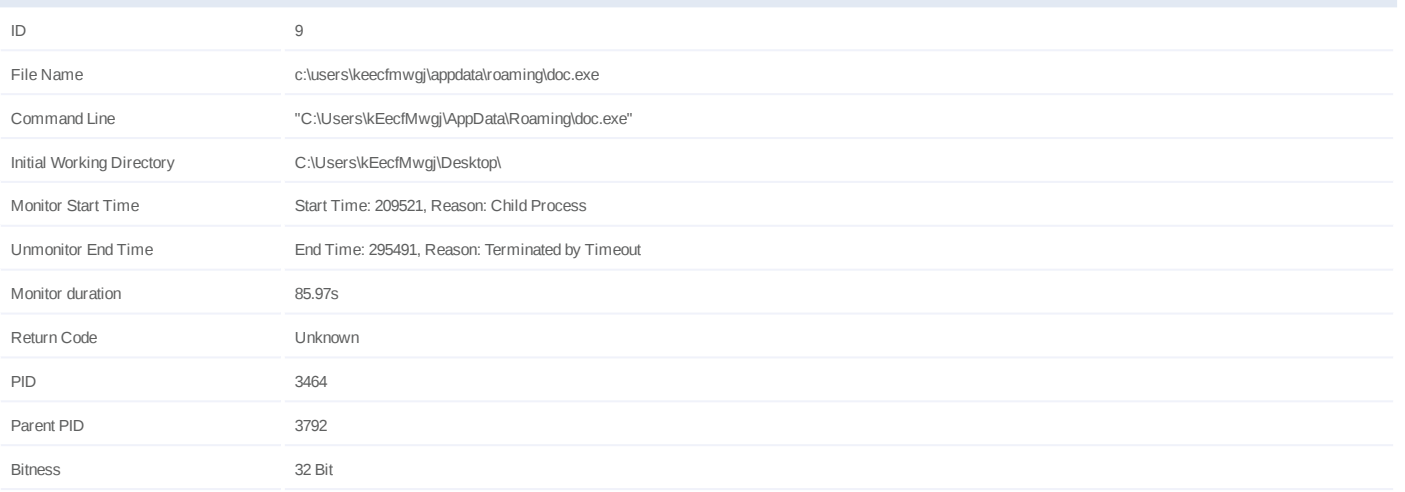

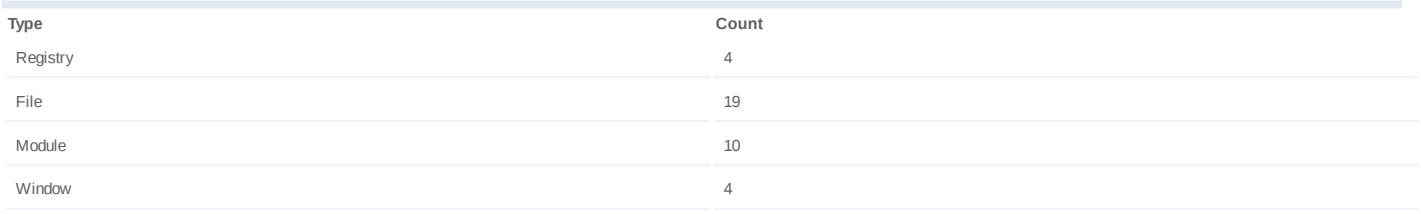

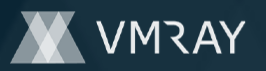

#### **Process #10: doc.exe**

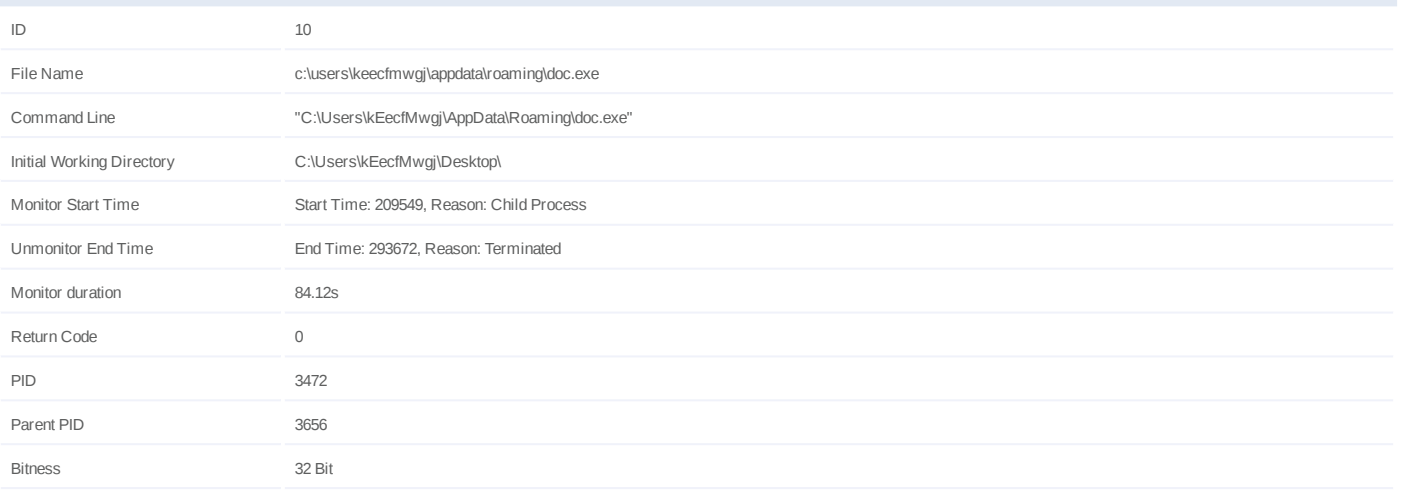

## **Dropped Files (1)**

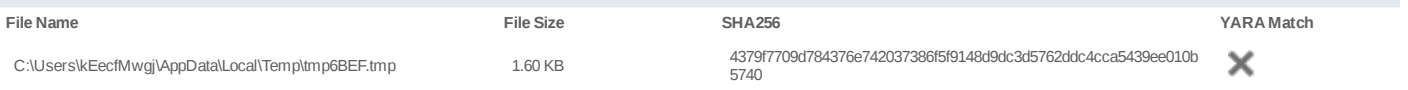

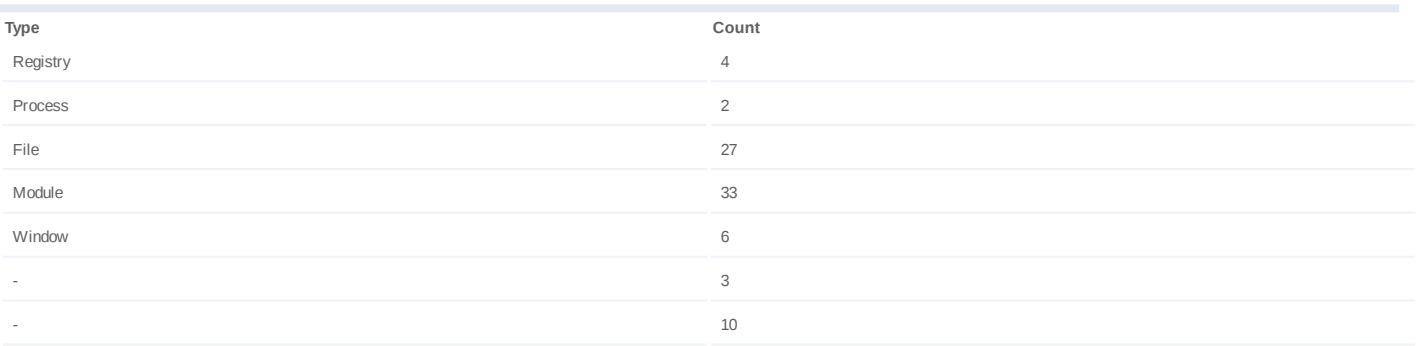

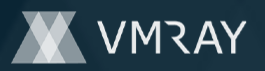

## **Process #11: splwow64.exe**

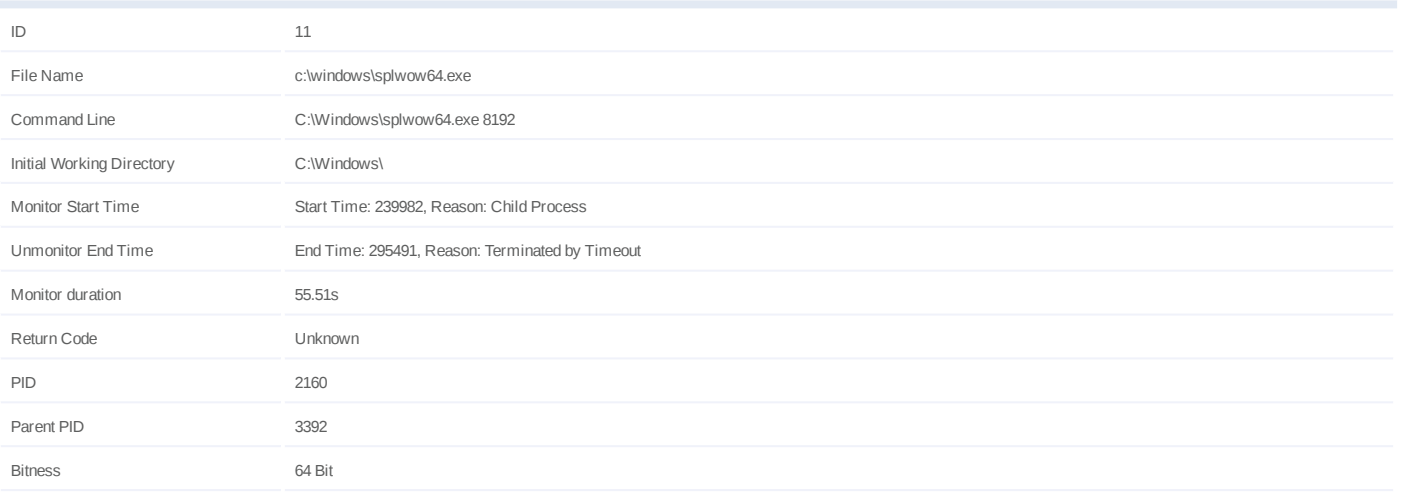

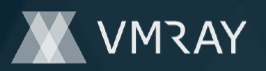

#### **Process #12: schtasks.exe**

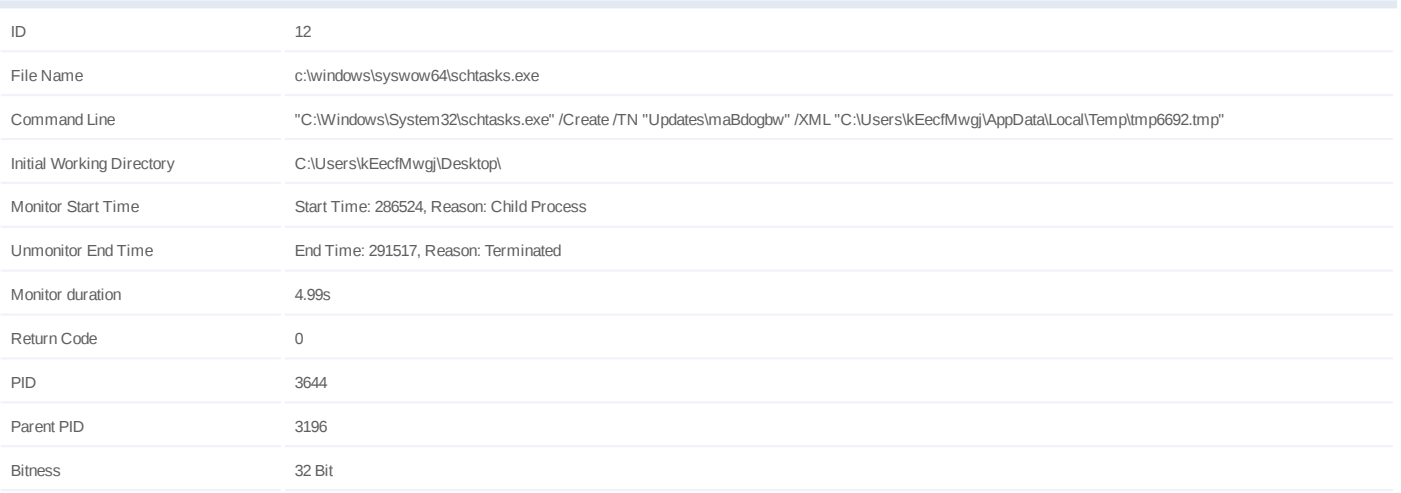

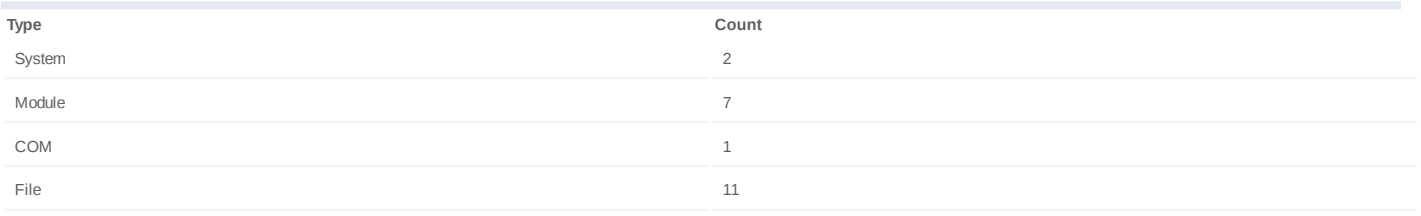

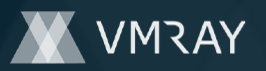

#### **Process #13: doc.exe**

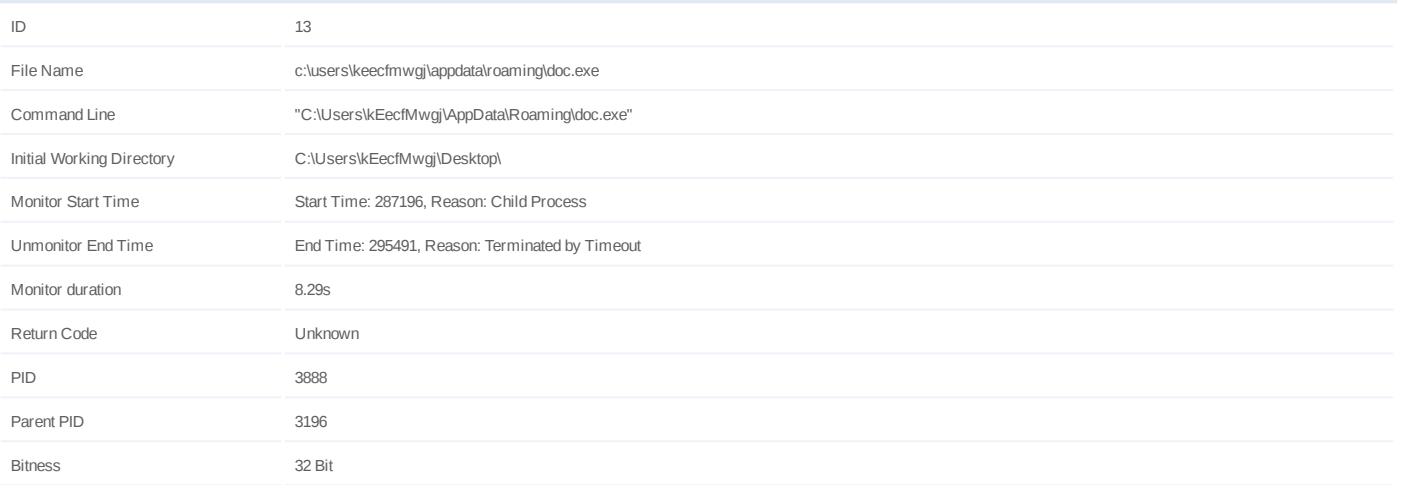

## **Injection Information (9)**

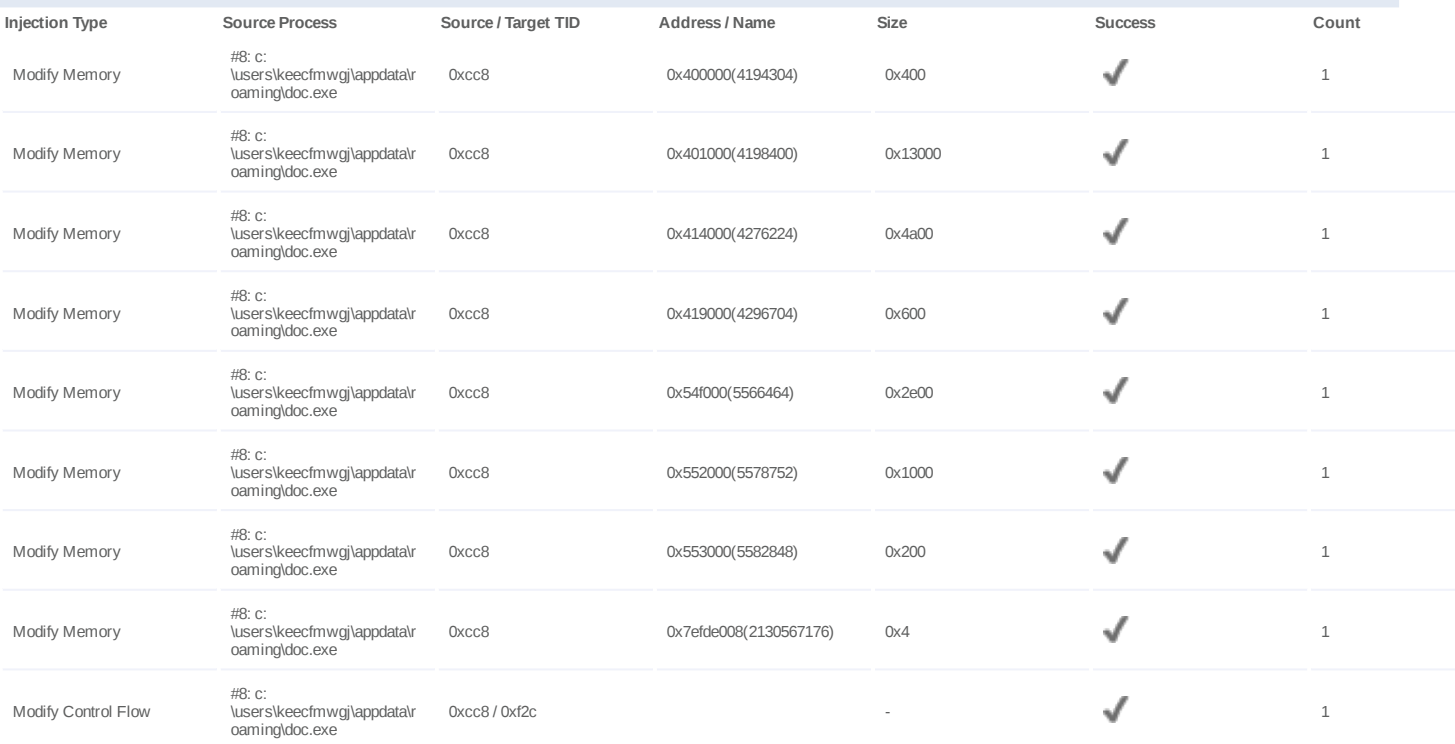

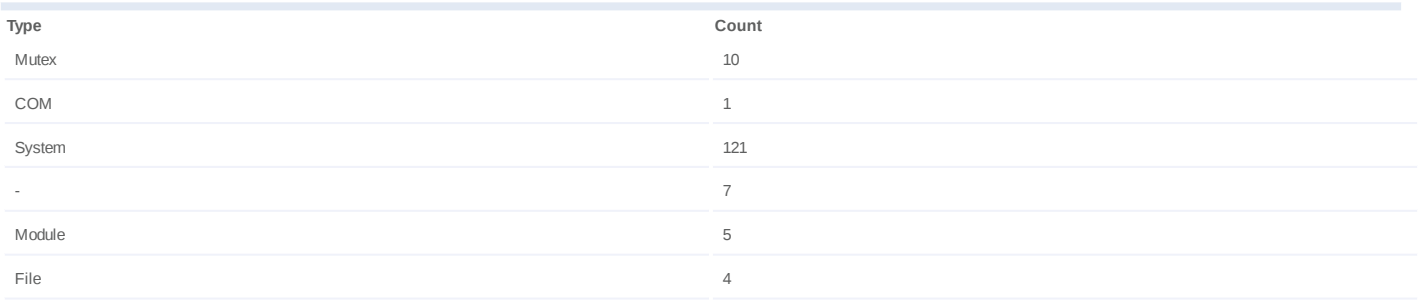

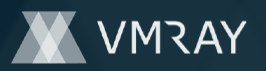

#### **Process #14: schtasks.exe**

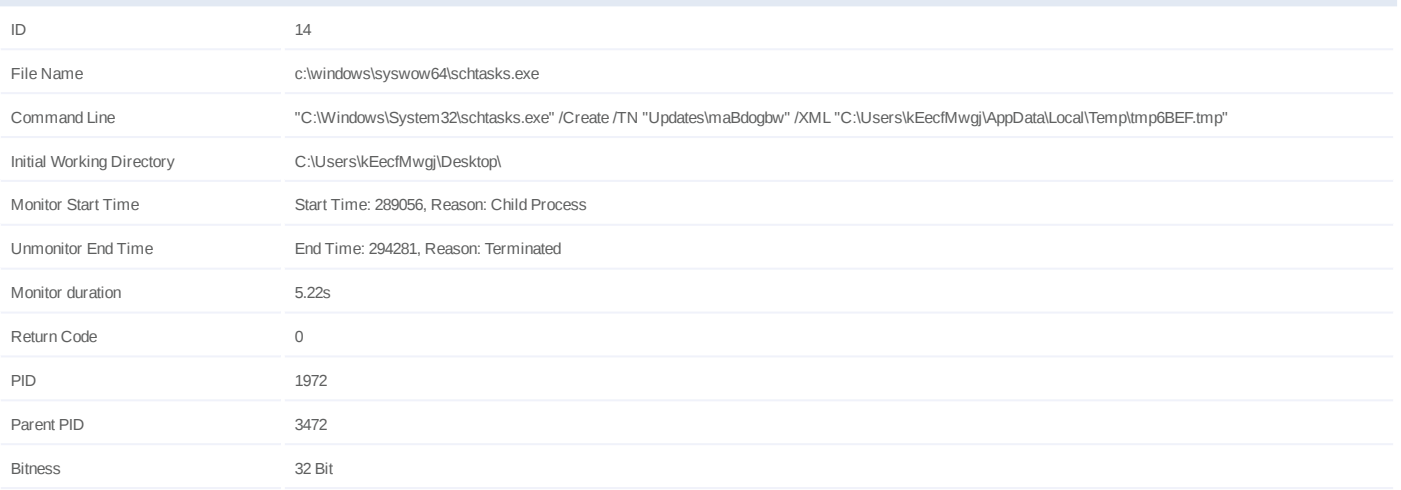

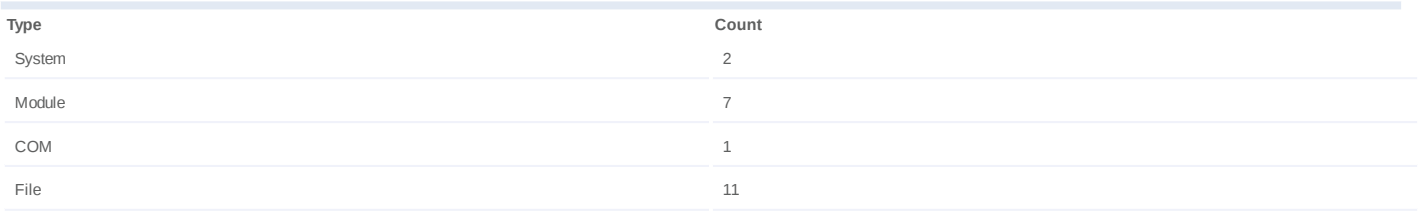

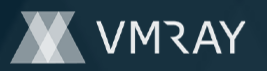

#### **Process #15: doc.exe**

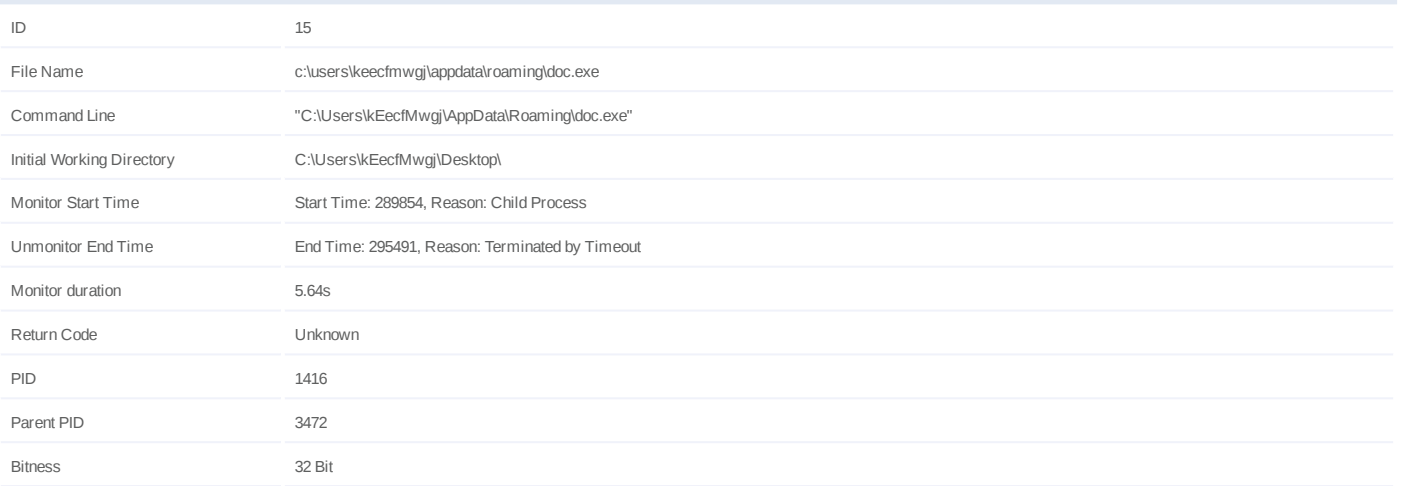

## **Injection Information (9)**

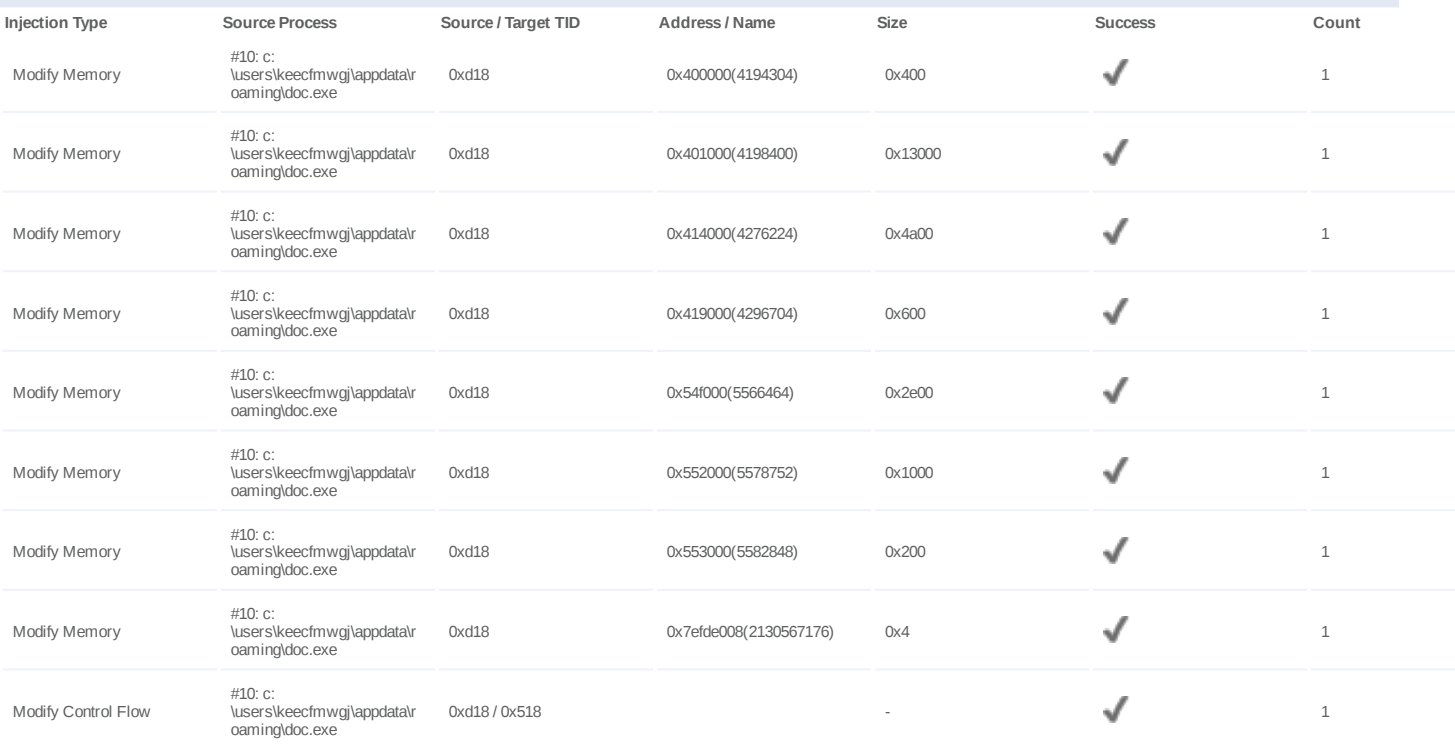

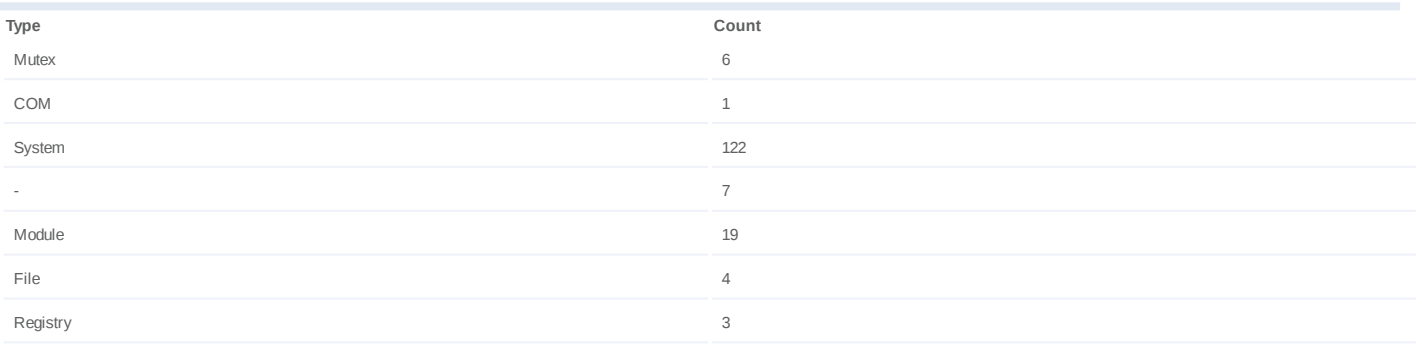

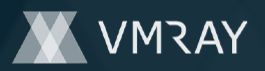

# #7332710

# **ARTIFACTS**

#### **File**

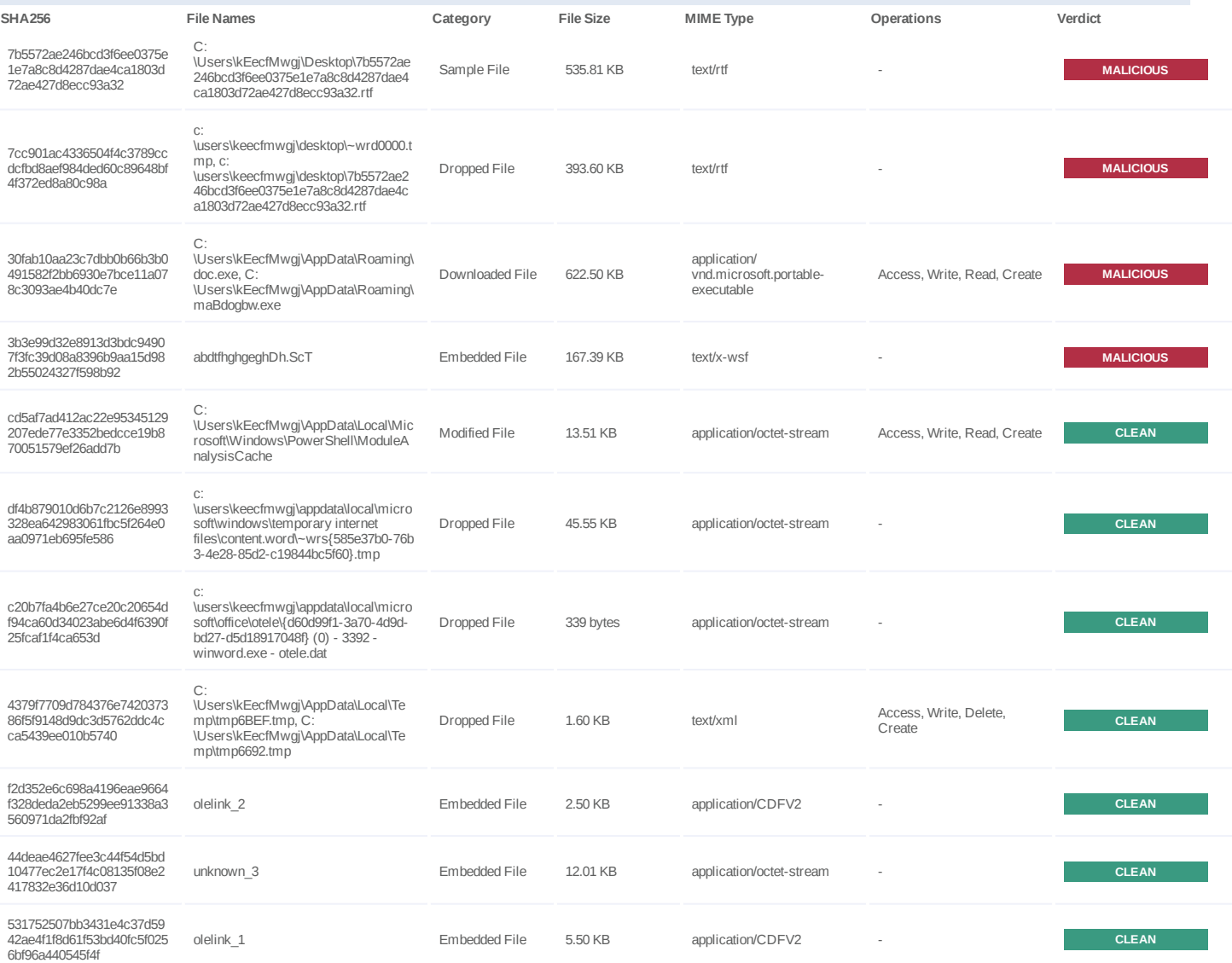

## **Filename**

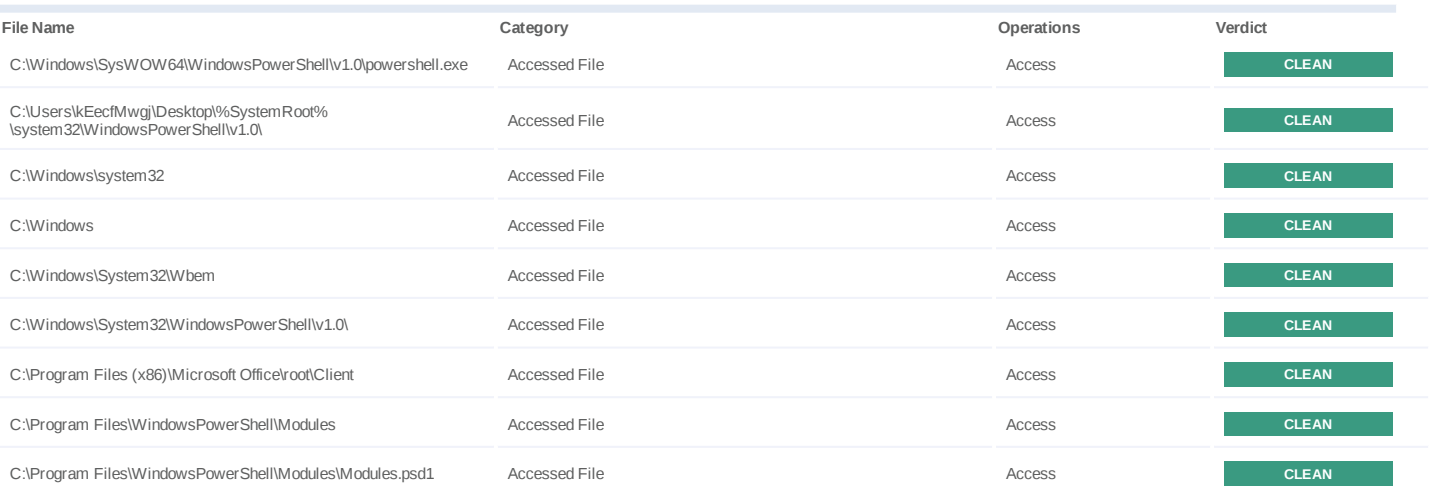

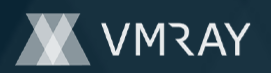

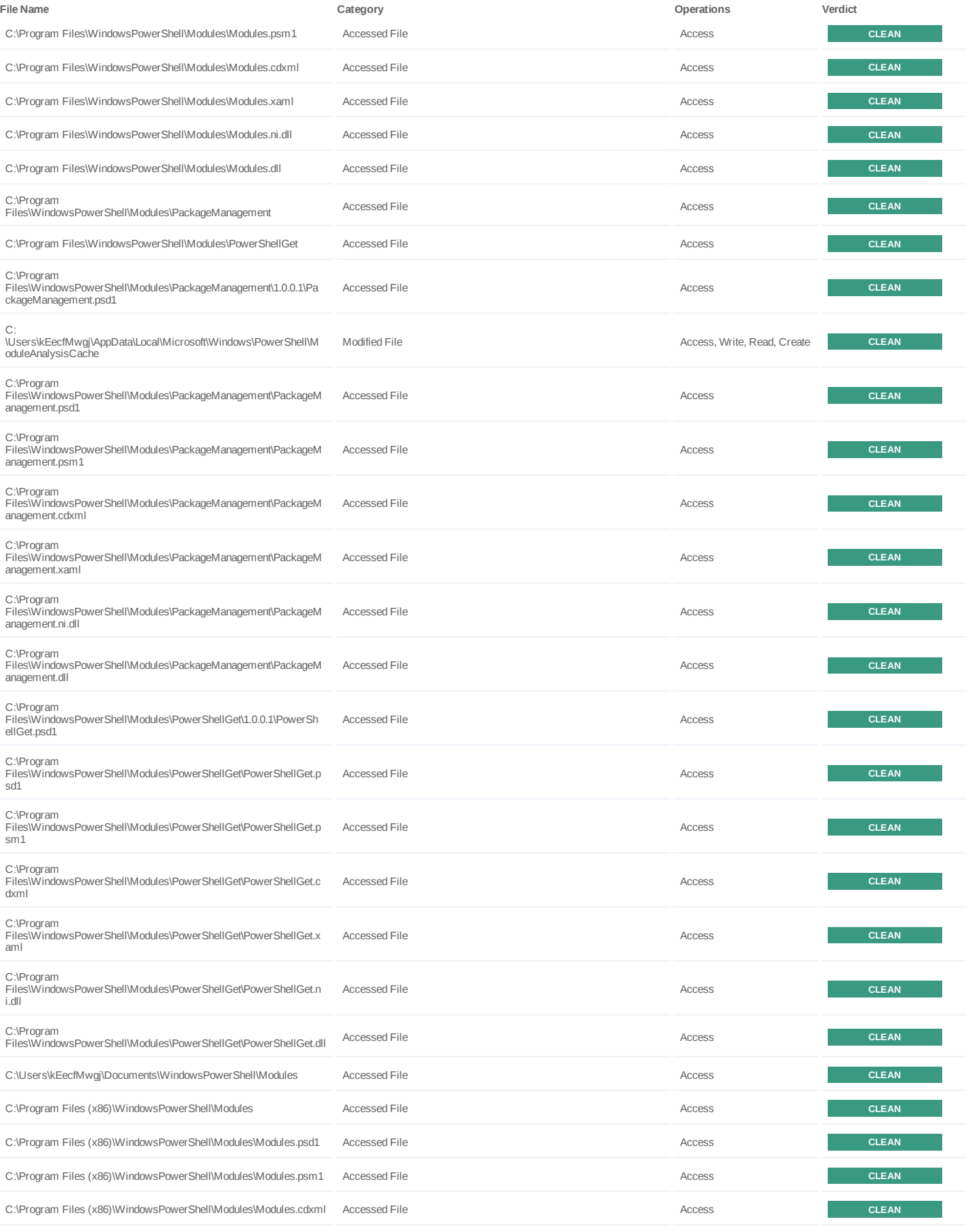

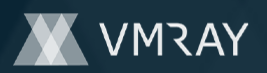

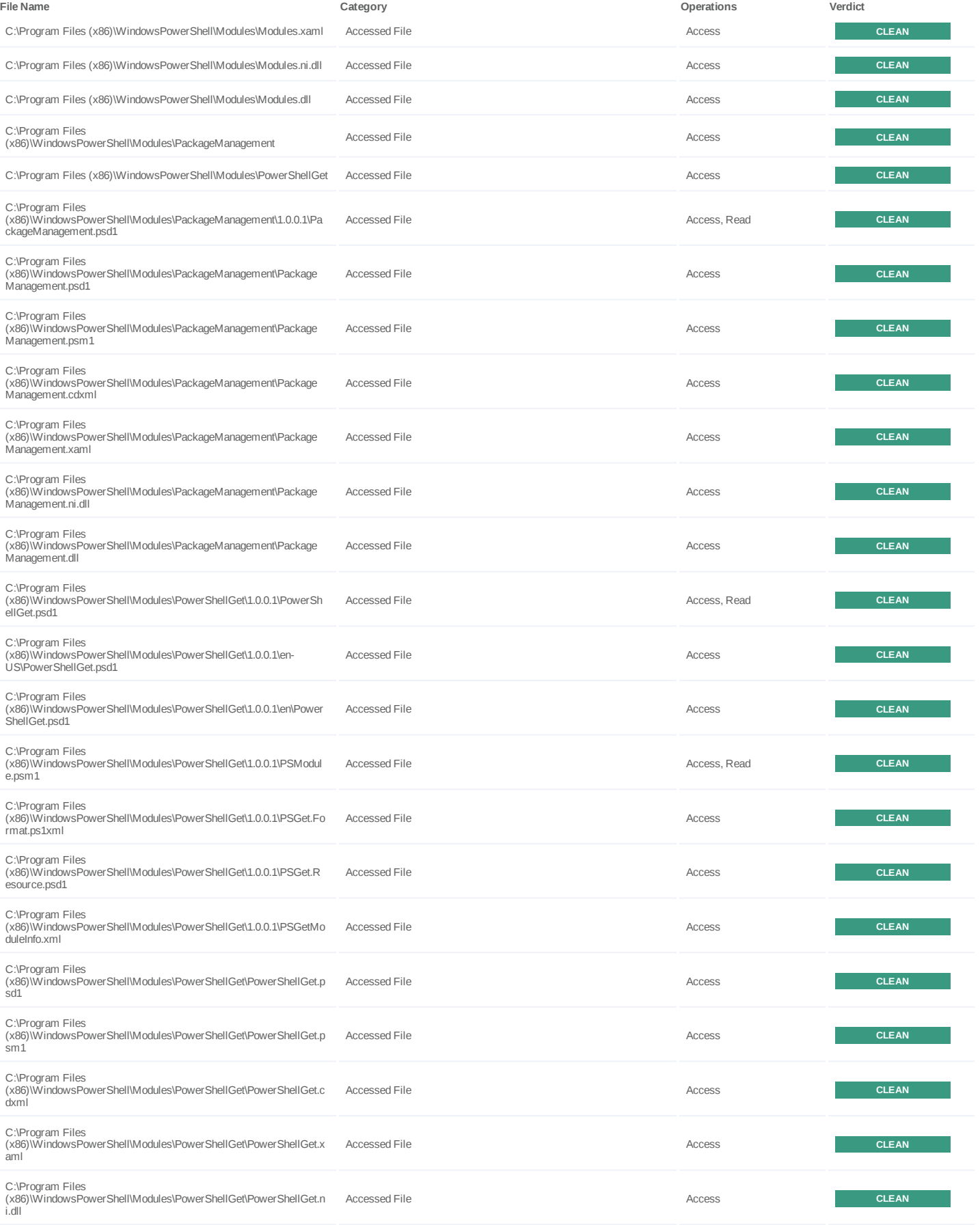

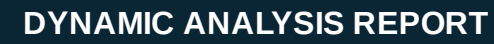

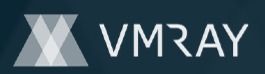

#7332710

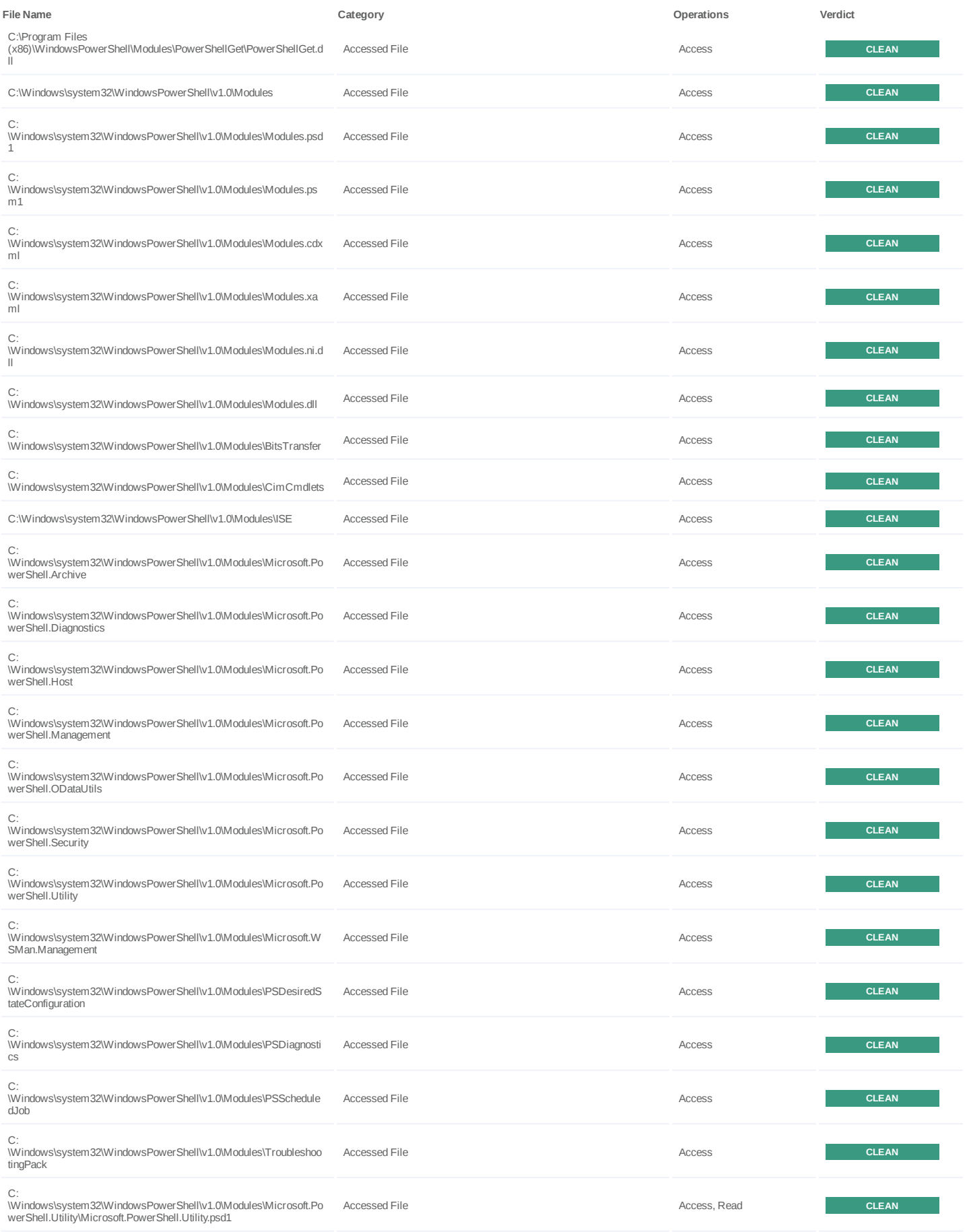

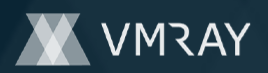

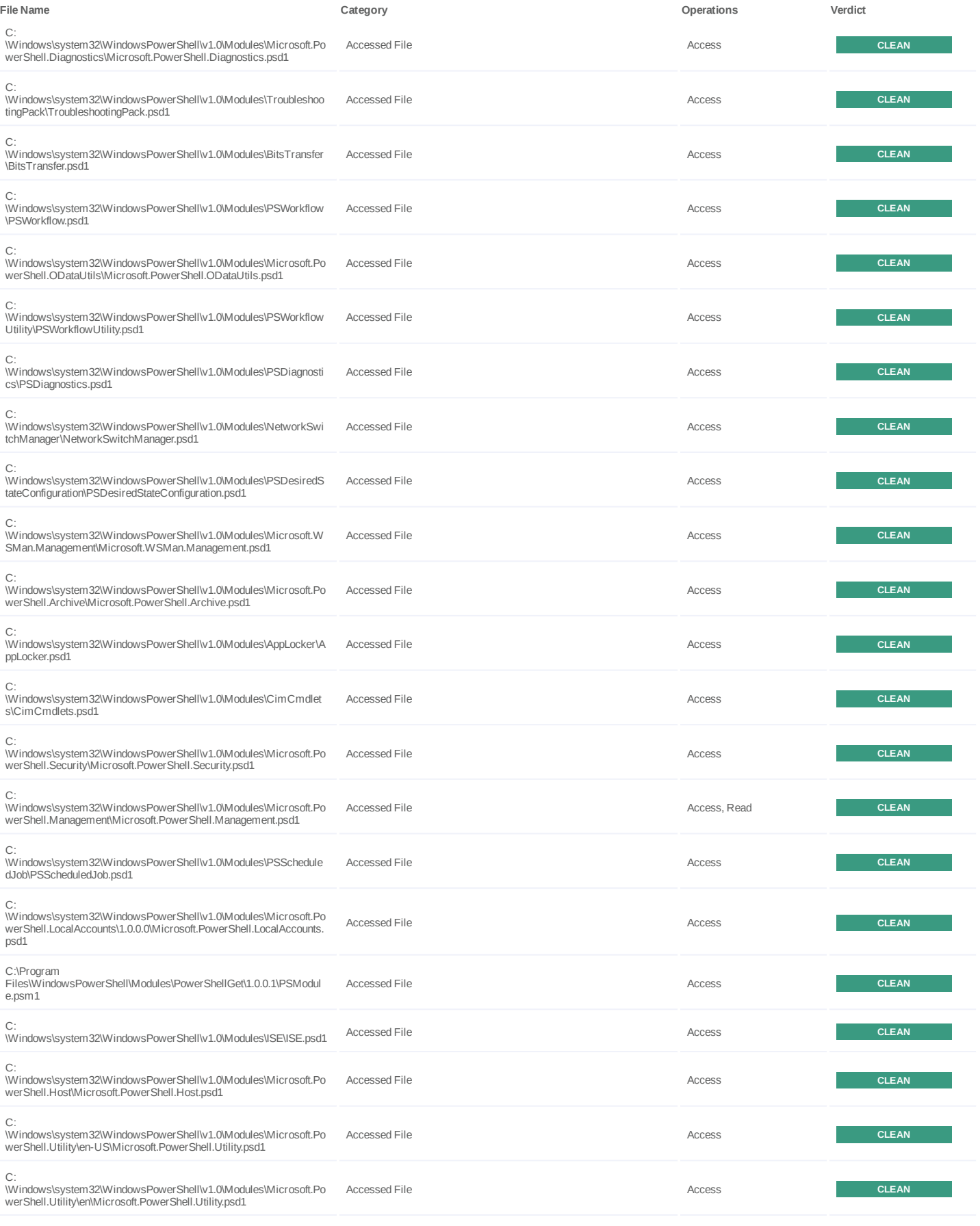

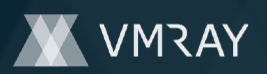

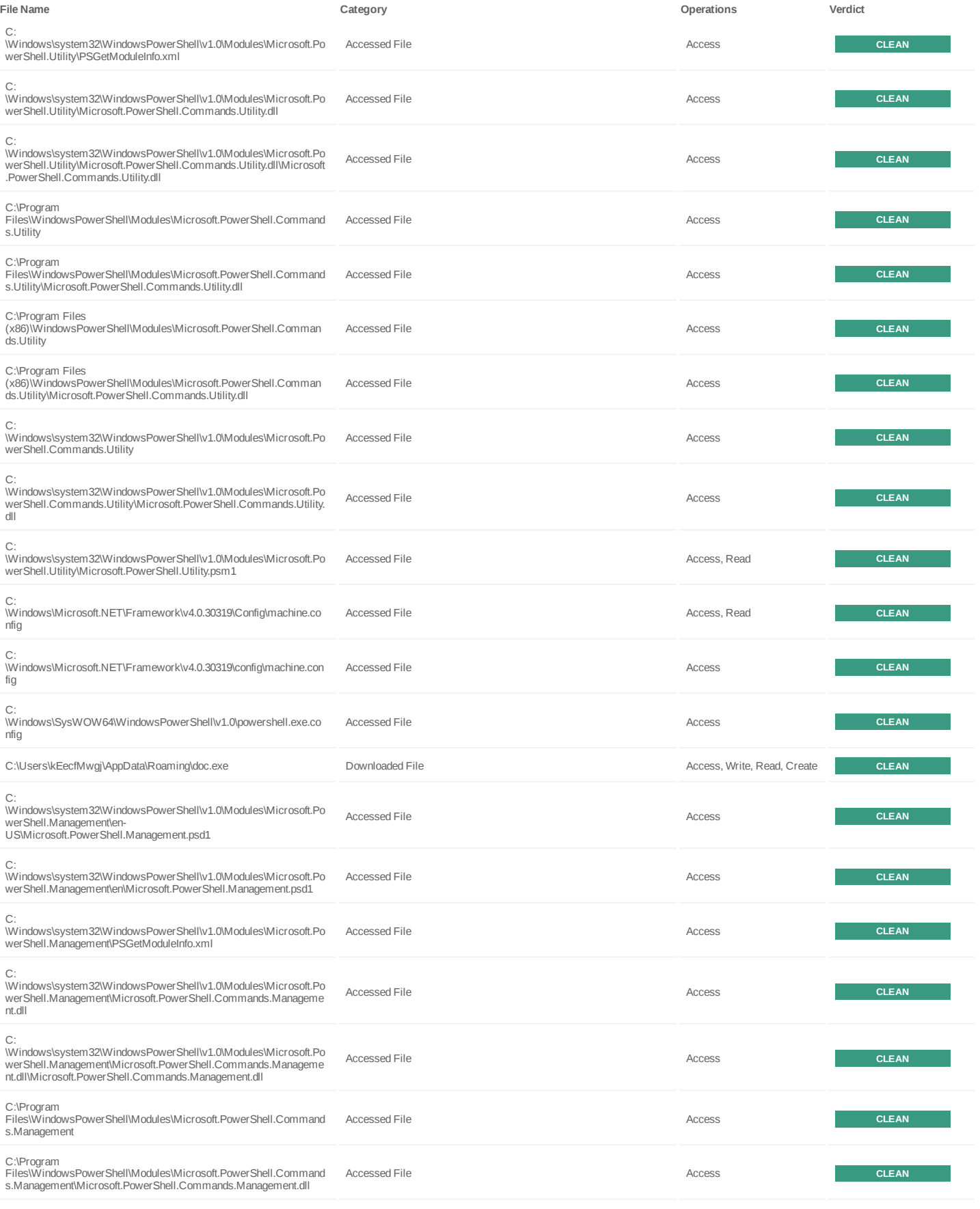

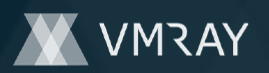

#7332710

| File Name                                                                                                    | Category          |                            | Operations                       | Verdict          |
|----------------------------------------------------------------------------------------------------|-------------------|----------------------------|----------------------------------|------------------|
| C:\Program Files<br>(x86)\WindowsPowerShell\Modules\Microsoft.PowerShell.Comman<br>ds.Management                                                     | Accessed File     |                            | Access                           | <b>CLEAN</b>     |
| C:\Program Files<br>(x86)\WindowsPowerShell\Modules\Microsoft.PowerShell.Comman<br>ds.Management\Microsoft.PowerShell.Commands.Management.dll        | Accessed File     |                            | Access                           | <b>CLEAN</b>     |
| C:<br>\Windows\system32\WindowsPowerShell\v1.0\Modules\Microsoft.Po<br>wer Shell.Commands.Management                                                 | Accessed File     |                            | Access                           | <b>CLEAN</b>     |
| C:<br>\Windows\system32\WindowsPowerShell\v1.0\Modules\Microsoft.Po<br>werShell.Commands.Management\Microsoft.PowerShell.Command<br>s.Management.dll | Accessed File     |                            | Access                           | <b>CLEAN</b>     |
| C:\Users\kEecfMwgj\Desktop                                                                                                    | Accessed File     |                            | Access                           | <b>CLEAN</b>     |
| C:\Users\kEecfMwgj\AppData\Roaming\doc.exe.config                                                                                                    | Accessed File     |                            | Access                           | <b>CLEAN</b>     |
| C:\Users\kEecfMwgj\AppData\Roaming\maBdogbw.exe                                                                                                    | Downloaded File   |                            | Access, Write, Create            | <b>CLEAN</b>     |
| C:\Users\kEecfMwgj\AppData\Local\Temp\tmp6692.tmp                                                                                                    | Dropped File      |                            | Access, Write, Delete,<br>Create | <b>CLEAN</b>     |
| C:\Users\kEecfMwgj\AppData\Local\Temp\tmp6BEF.tmp                                                                                                    | Dropped File      |                            | Access, Write, Delete,<br>Create | <b>CLEAN</b>     |
| C:\Windows\SysWOW64\schtasks.exe                                                                                                    | Accessed File     |                            | Access                           | <b>CLEAN</b>     |
| C:\Program Files\Microsoft DN1                                                                                                    | Accessed File     |                            | Access, Create                   | <b>CLEAN</b>     |
| URL                                                                                                    |                   |                            |                                  |                  |
|                                                                                                    |                   |                            |                                  |                  |
| URL<br>Category                                                                                                    | <b>IP Address</b> | Country                    | <b>HTTP Methods</b>              | Verdict          |
| http://13.92.100.208/doc/doc.exe                                                                                                    | 13.92.100.208     |                            | GET                              | <b>MALICIOUS</b> |
| IP                                                                                                    |                   |                            |                                  |                  |
| IP Address<br>Domains                                                                                                    |                   | Country                    | Protocols                        | Verdict          |
| 13.92.100.208                                                                                                    |                   | <b>United States</b>       | HTTP, TCP                        | <b>MALICIOUS</b> |
| Registry                                                                                                    |                   |                            |                                  |                  |
|                                                                                                    | Operations        | <b>Parent Process Name</b> |                                  | Verdict          |
| HKEY_LOCAL_MACHINE\Software\Policies\Microsoft\Windows\Po<br>werShell\ScriptBlockLogging                                                             | access            | powershell.exe             |                                  | <b>CLEAN</b>     |
| HKEY_CURRENT_USER\Software\Policies\Microsoft\Windows\Po<br>werShell\ScriptBlockLogging                                                              | access            | powershell.exe             |                                  | <b>CLEAN</b>     |
| HKEY LOCAL MACHINE\System\CurrentControlSet\Control\Sessi<br>on Manager\Environment                                                                  | access            | powershell.exe             |                                  | <b>CLEAN</b>     |
| HKEY_LOCAL_MACHINE\System\CurrentControlSet\Control\Sessi<br>on Manager\Environment\ PSLockdownPolicy                                                | access, read      | powershell.exe             |                                  | <b>CLEAN</b>     |
| HKEY_LOCAL_MACHINE\Software\Microsoft\PowerShell\3\PowerS<br>hellEngine                                                                              | access            | powershell.exe             |                                  | <b>CLEAN</b>     |
| HKEY_LOCAL_MACHINE\Software\Microsoft\PowerShell\3\PowerS<br>hellEngine\ApplicationBase                                                              | access, read      | powershell.exe             |                                  | <b>CLEAN</b>     |
| HKEY_LOCAL_MACHINE\Software\Microsoft\Windows<br>NT\CurrentVersion                                                                                   | access            | powershell.exe             |                                  | <b>CLEAN</b>     |
| HKEY_LOCAL_MACHINE\Software\Microsoft\Windows<br>NT\CurrentVersion\InstallationType                                                                  | access, read      | powershell.exe             |                                  | <b>CLEAN</b>     |
| HKEY_LOCAL_MACHINE\SOFTWARE\Microsoft\.NETFramework\<br>v4.0.30319                                                                                   | access            | powershell.exe             |                                  | <b>CLEAN</b>     |
| Registry Key<br>HKEY_LOCAL_MACHINE\SOFTWARE\Microsoft\.NETFramework\<br>v4.0.30319\HWRPortReuseOnSocketBind                                          | access, read      | powershell.exe             |                                  | <b>CLEAN</b>     |

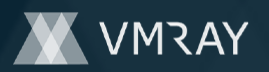

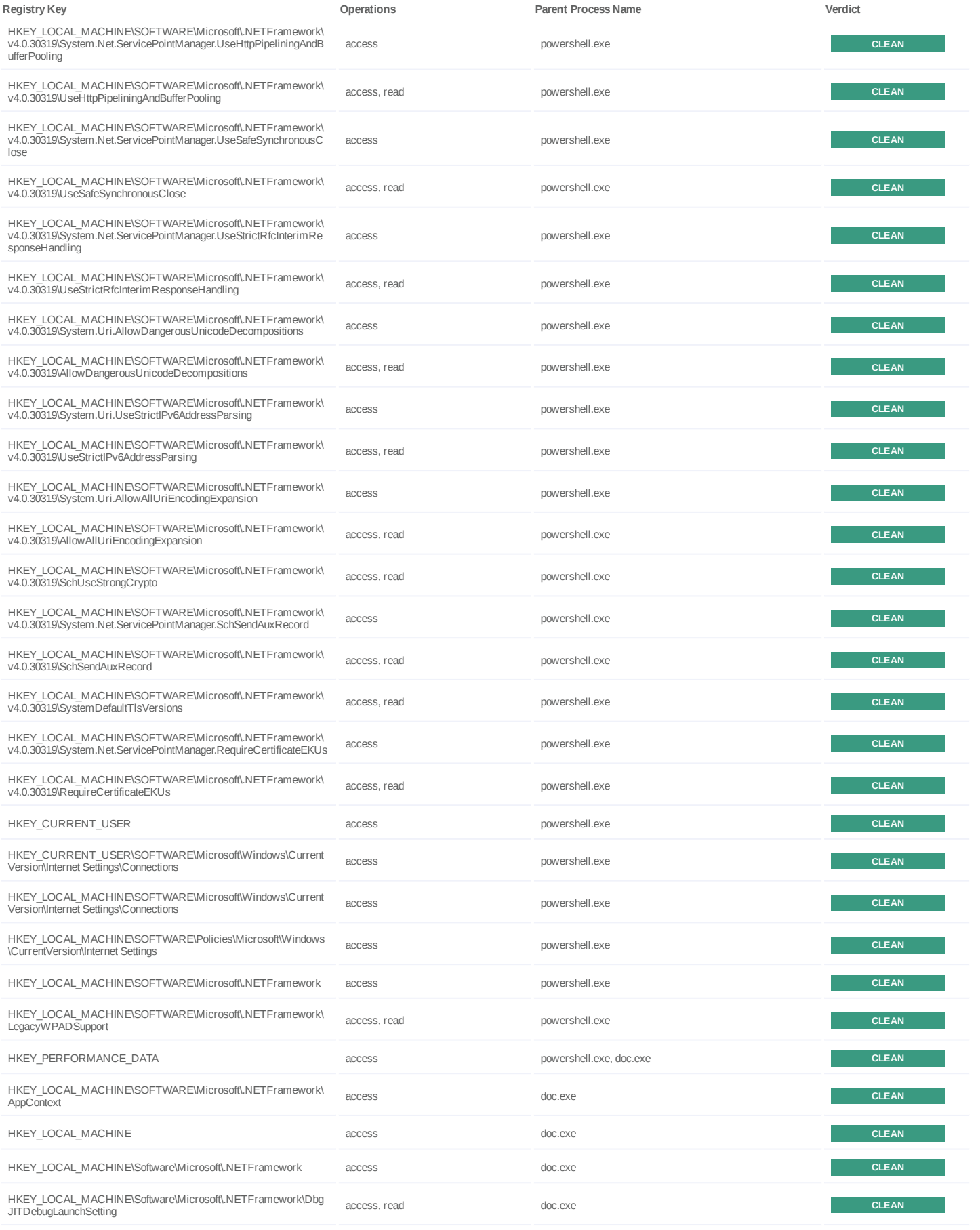

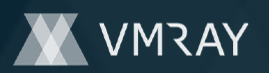

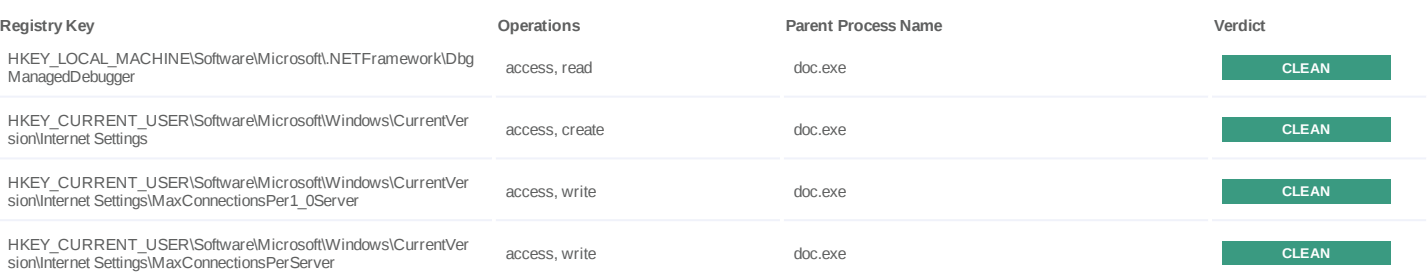

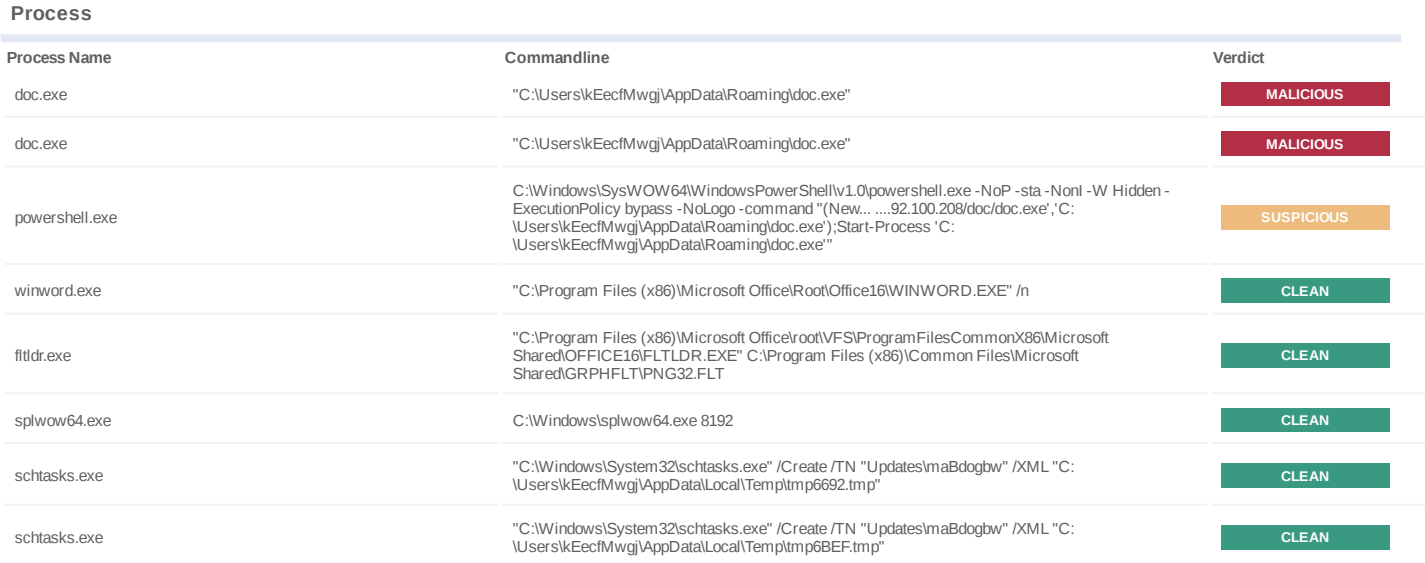

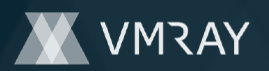

# **YARA / AV**

## **Antivirus (4)**

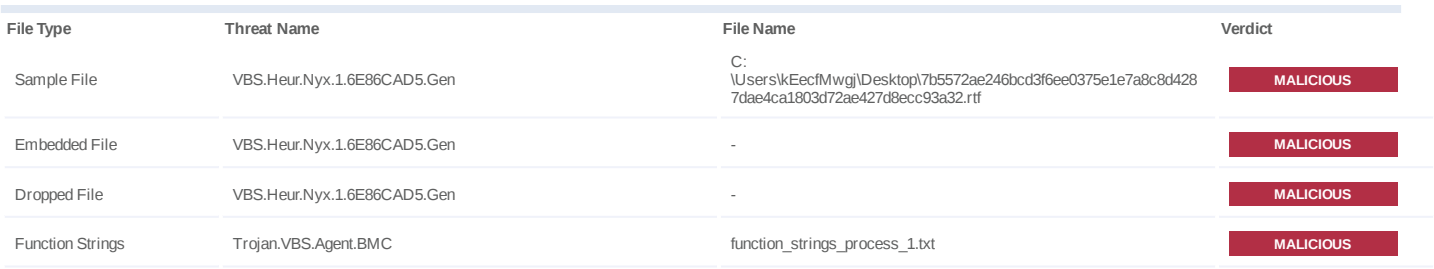

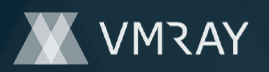

# **ENVIRONMENT**

## **Virtual Machine Information**

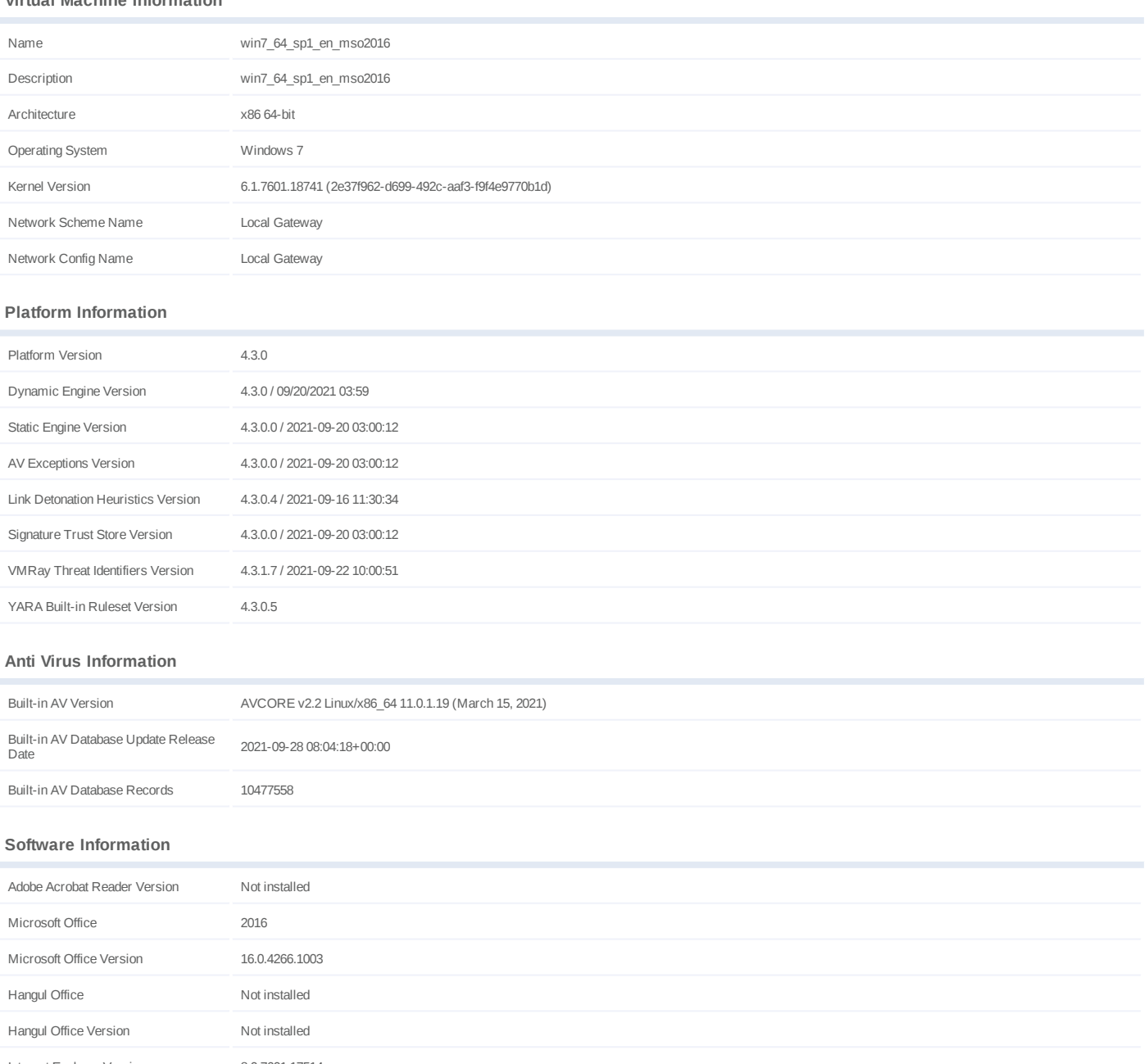

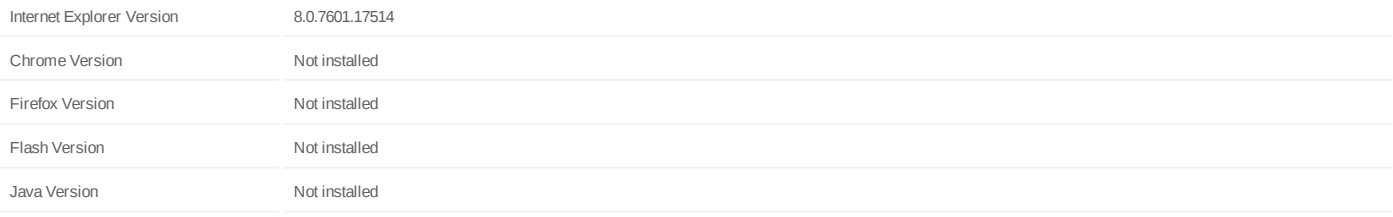

## **System Information**

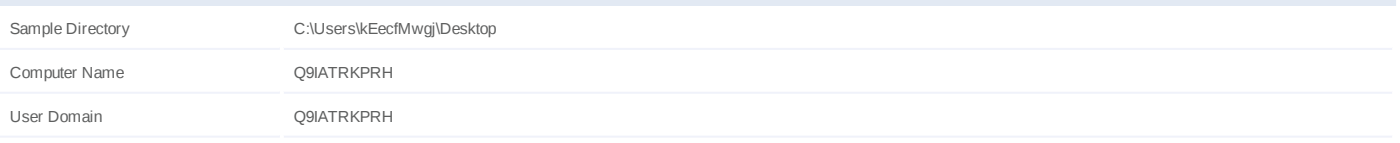

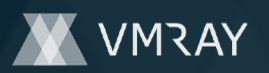

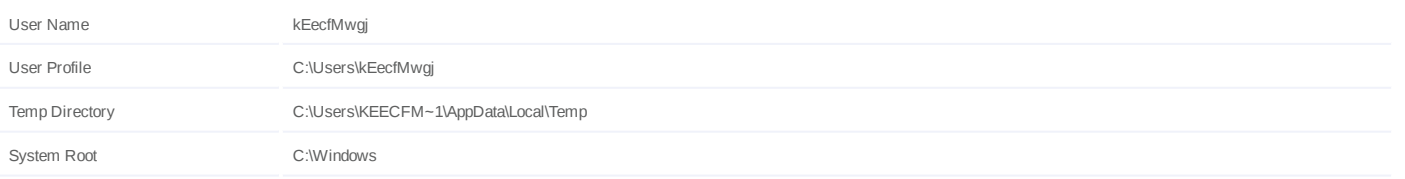